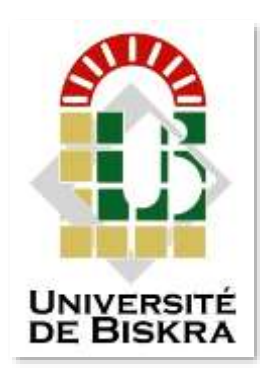

Université Mohamed Khider de Biskra Faculté des sciences et de la technologie Département de Génie civile et d'Hydraulique Filière Hydraulique

# **MÉMOIRE DE MASTER**

Hydraulique Urbaine

Présenté et soutenu par : **GUECHAB ABDELMALEK**

Le : juillet 2019

# **Etude comparative des méthodes de calcul des réseaux de distribution (cas des réseaux maillés)**

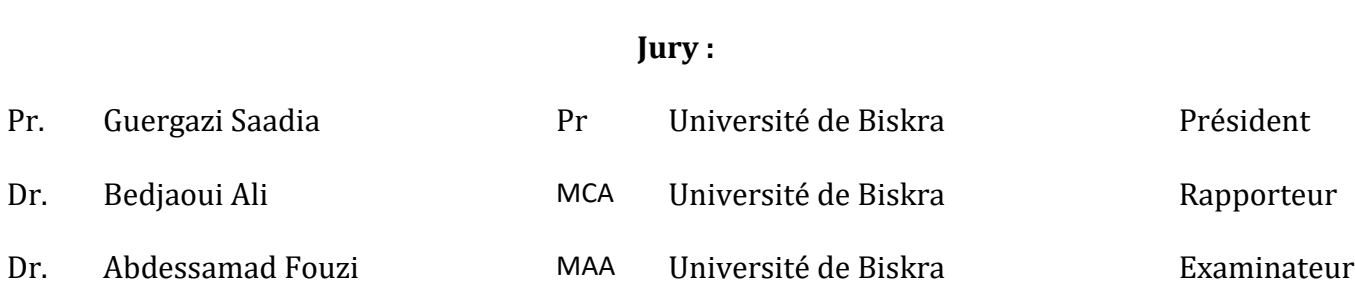

#### *Remerciements*

*Résumé Liste de symboles et principales notations Listes des figures Listes des tableaux Sommaire*

*Introduction générale*

## **CHAPITRE I**

## **GENERALITES SUR LES RESEAUX D'EAU POTABLE**

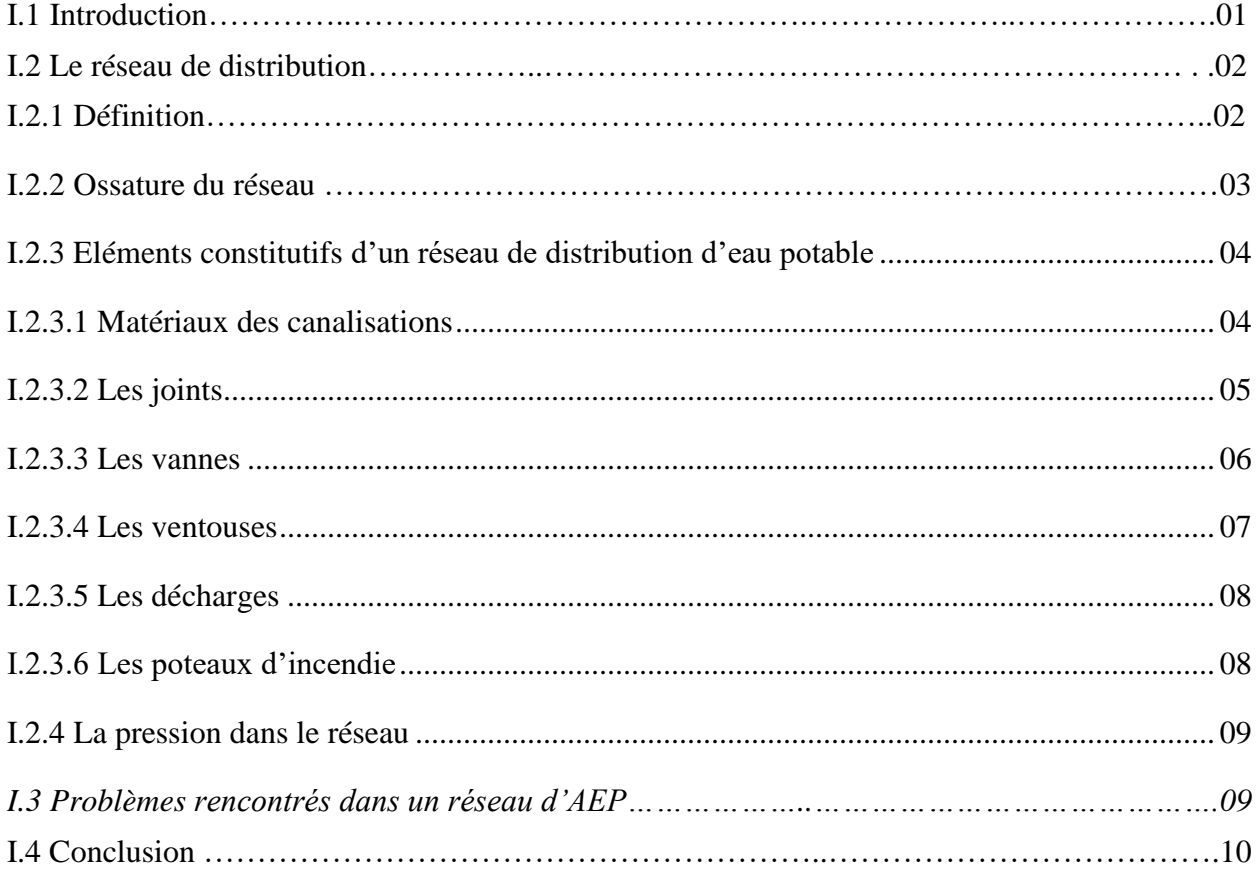

# Chapitre II

## Dimensionnement des réseaux de distribution

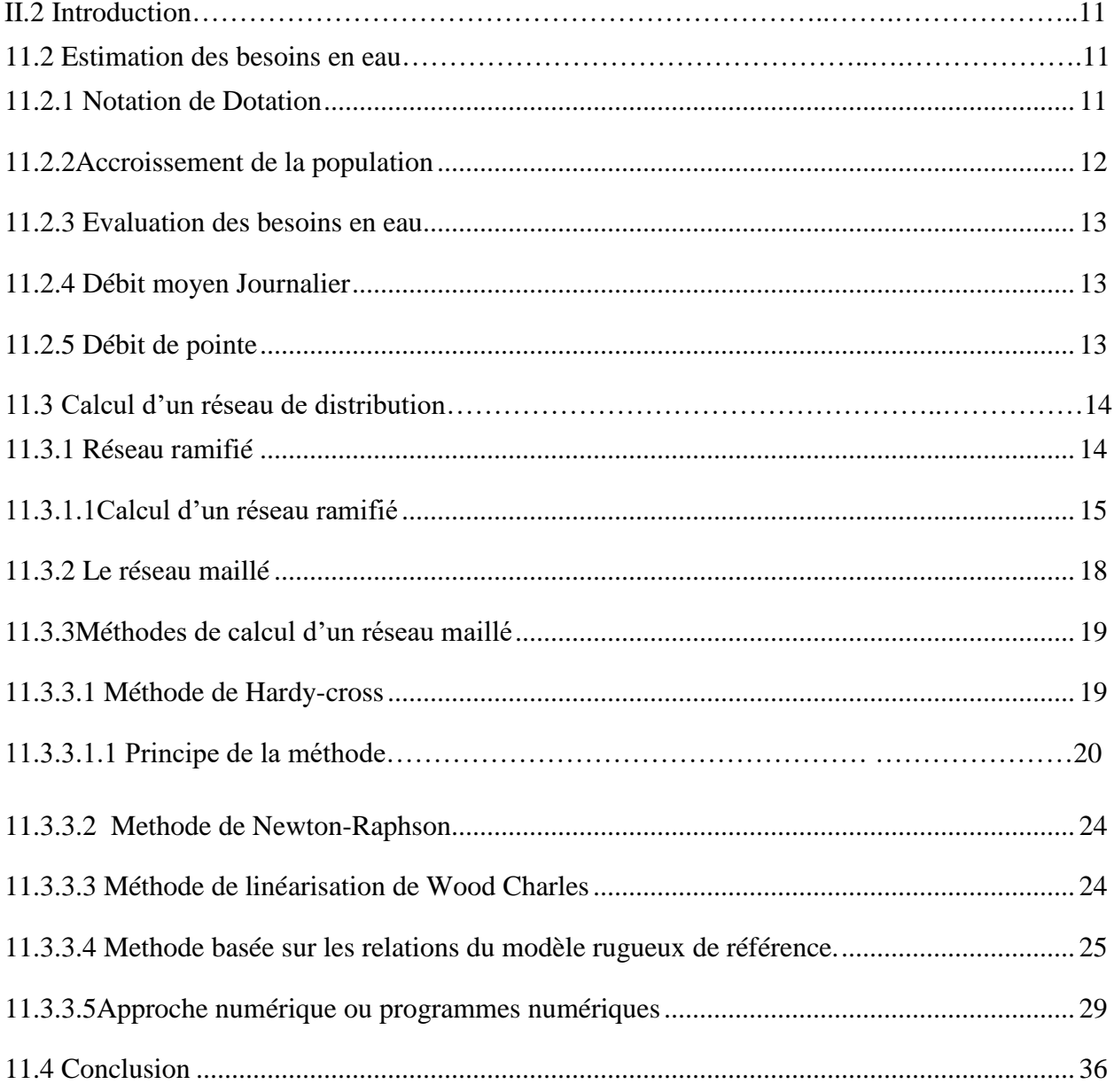

# *Chapitre III.*

## *Etude comparative des méthodes de calcul d'un réseau maillé*

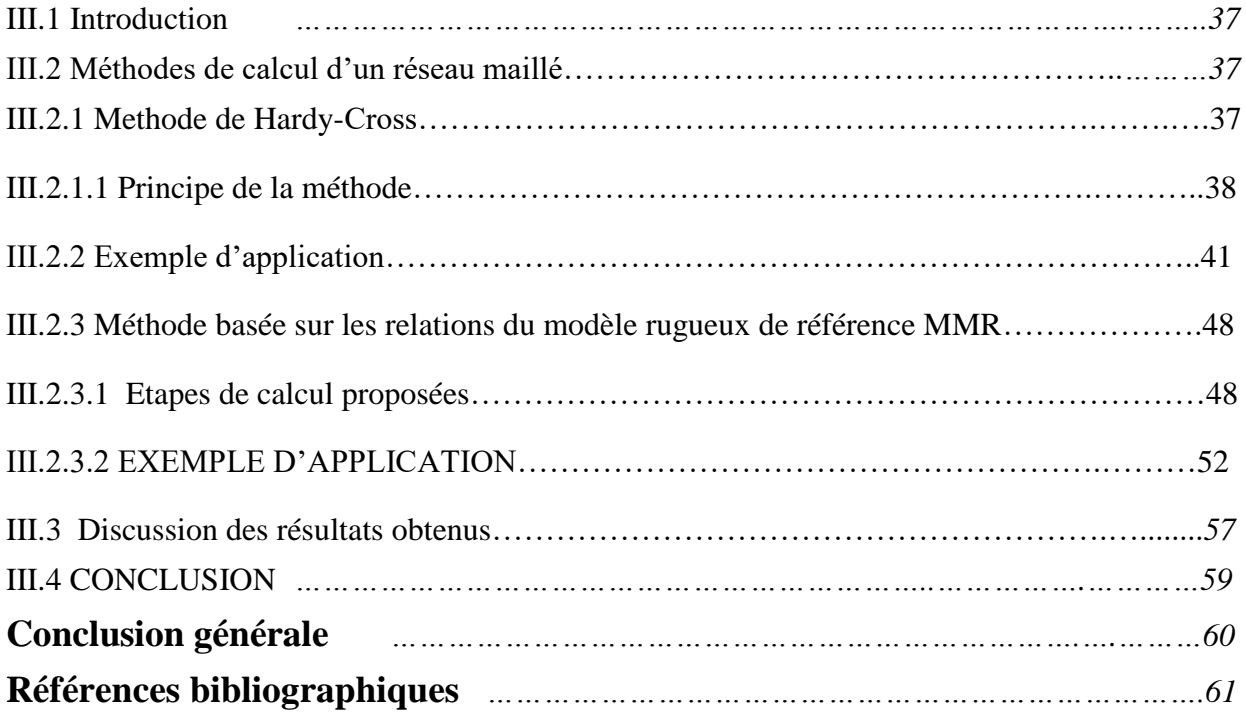

## **R E M E R C I E M E N T S**

 Mes remerciements vont premièrement à Dieu tout puissant pour la volonté, la santé, et la patience, qu'il m'a donné durant toutes ces années d'étude.

 Je tiens à remercier toutes les personnes qui ont contribué au succès de mon stage et qui m'ont aidée lors de la rédaction de ce mémoire.

 Je voudrais dans un premier temps remercier, mon directeur de mémoire M.BEDJAOUI ,A, professeur à l'université de Biskra, pour sa patience, sa disponibilité et surtout ses judicieux conseils, qui ont contribué à alimenter ma réflexion.

 Je remercie aussi les membres du département d'hydraulique, et mes sentiments de profonde gratitude vont à mes professeurs qui tout au long des années d'études m'ont transmis leur savoir sans réserve.

 Je voudrais remercier les deux personnes sans qui je ne saurais pas comment terminer ce cursus

Les deux sont :

### OMMANI OUSSAMA

#### MEKKAOUI KHEIR EDDINE

 Je remercie tous mes collègues et amis pour leur aide et leur soutien, et tout ceux qui ont contribué de proche ou de loin à la réalisation de ce travail

Dédicace

Je dédie ce modeste travail ma chère mère,

à mon père qui m'ont toujours soutenu

Et aidé à affronter les difficultés,

# Pour

Mes Frères et Mes sœurs

Pour tout ce qui ont fait pour que je puisse les

honorer, et leur patience durant ma vie

A mes très chers frères et à mes chères sœurs, à toute ma famille

A mes chers amis

**الملخص :**

لقد تم استعمال تكنولوجيا تحويل المياه منذ القديم لتزويد المدن بالماء الشروب وأغراض السقي، في معظم الدول االن، تقام مشاريع ضخمة لتحويل المياه من المناطق ذات الوفرة المائية نحو المناطق التي تعاني نقصا من هذه المادة الحيوية، ويتعلق األمر بتحويالت مهمة على مسافات طويلة تقاس بمئات الكيلومترات.

يعتبر مشكل حساب شبكات توزيع المياه مشكل معقد جدا، لذلك تبقى الخوارزميات التقليدية غير قادرة على تحصيل الحلول المطلوبة.

ان استعمال برامج اإلعالم االلي تعتبر األداة السريعة والفعالة لتصميم وحساب شبكات التوزيع، تبقى طريقة هاردي كروس الطريقة الاكثر استعمال في برامج الاعلام الالي لحساب شبكات توزيع المياه، لكن طريقة التكرار المتبعة مملة نوعا ما لذلك نجد أنها نادرا ما تستخدم في التطبيق اليدوي.

يسمح هذا المشروع بدراسة مقارنة بين مختلف الطرائق الحسابية لشبكات التوزيع خاصة الشبكات الحلقية منها واهمها طريقة هاردي-كروس والطريقة المعتمدة على العالقات والصيغ الرياضية للنموذج الخشن المضطرب (MMR(.

## *ABSTRACT*

The technology of the transfer of water was mobilized for a long time, dice antiquity, for the adduction drinking water to the cities and for projects of irrigation.

In the majority of the countries, transfers of water were carried out, from the wet areas towards the areas which are to it less. they are important transfers at long distances of which the Unit of Account is the hundred kilometres, the projects of transfer of water require a control and a knowledge of the laws which govern the water run-off and of the transport theories hydraulic.

For these reasons which this science did not cease developing since antiquity. The modelling of the networks of water supply is last technology in this process of advance

The problem of water distribution networks waterpower calculation has become more and more complicated; the traditional algorithm has been already unable to satisfy the need of solving.

Our project allows the study, design, analysis and implementation of a new program of the calculation and simulation of the distribution networks, Looped and ramified network, on the basis of the previous programs and method of the rough model of reference (MMR).

## **RÉSUMÉ**

La technologie du transfert d'eau a été mobilisée depuis longtemps, dès l'antiquité, pour l'adduction des villes en eau et pour des projets d'irrigation.

Dans la plupart des pays, des transferts d'eau ont été réalisés, des régions humides vers les régions qui le sont moins .il s'agit de transferts importants sur grandes distances dont l'unité de compte est la centaine de kilomètres, Les projets de transfert d'eau nécessitent une maîtrise et une connaissance des lois qui régissent l'écoulement de l'eau et des théories du transport hydraulique.

Le problème de calcul des réseaux de distribution en charge est devenu de plus en plus compliqué ; les algorithmes traditionnels ont déjà été incapables de satisfaire le besoin de résoudre.

L'utilisation des programmes informatique c'est l'outil la plus rapide et efficace pour le dimensionnement des réseaux de distribution. La méthode de *Hardy Cross* malgré ses difficultés de convergence qui dépendent du choix des estimées initiales des débits dans les conduits, reste très utilisée dans les programmes informatiques pour l'analyse et la conception des réseaux de distribution d'eau.

Ce mémoire traite une étude comparative pour le calcul des réseaux de distribution et notamment les réseaux maillés et cela entre la méthode de Hardy-Cross et celle qui est basée sur les relations de la méthode du model rugueux de référence (MMR).

# **Liste des symboles et Principales notations**

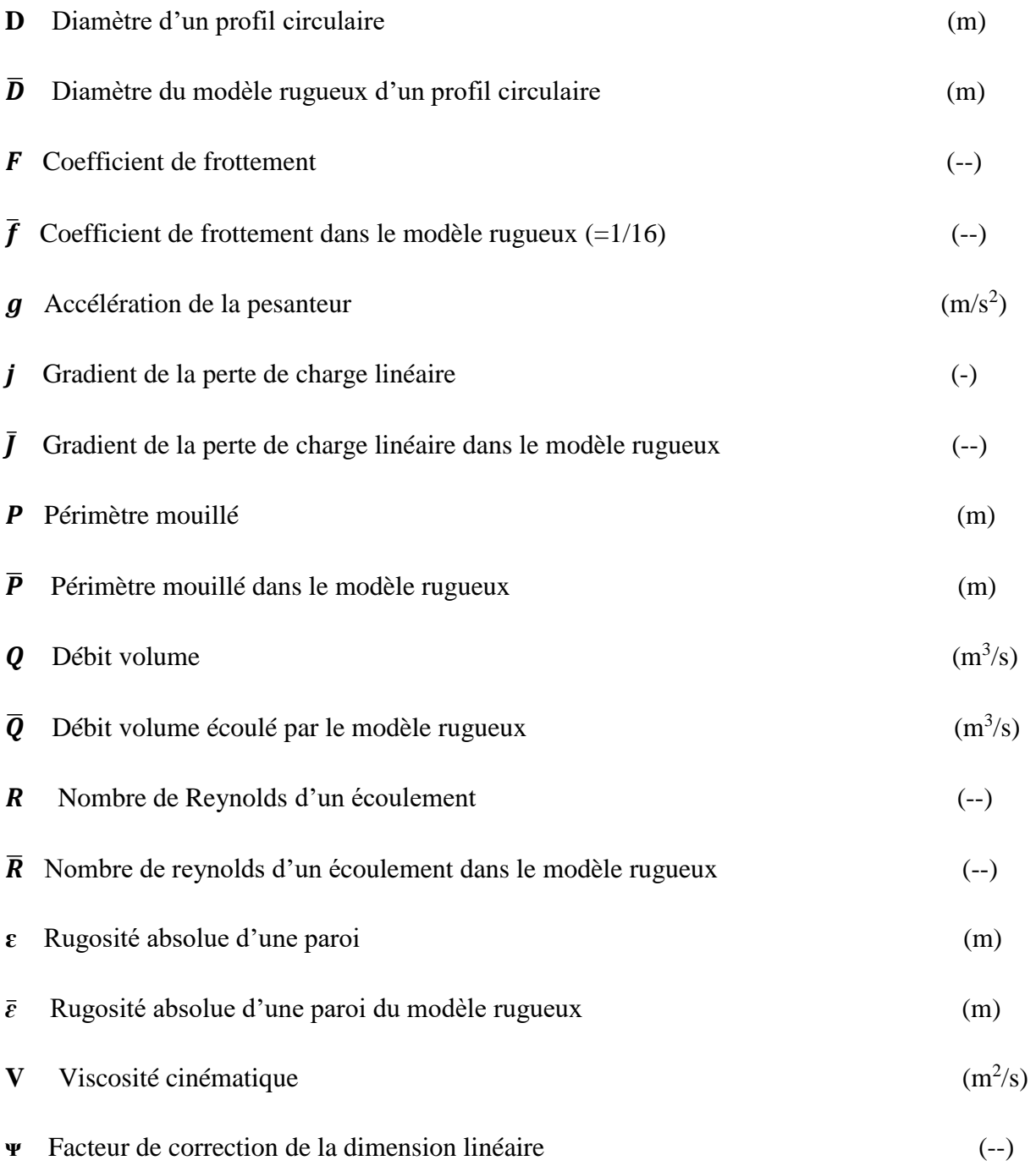

# **LISTE DES FIGURES**

# **LISTE DES FIGURES**

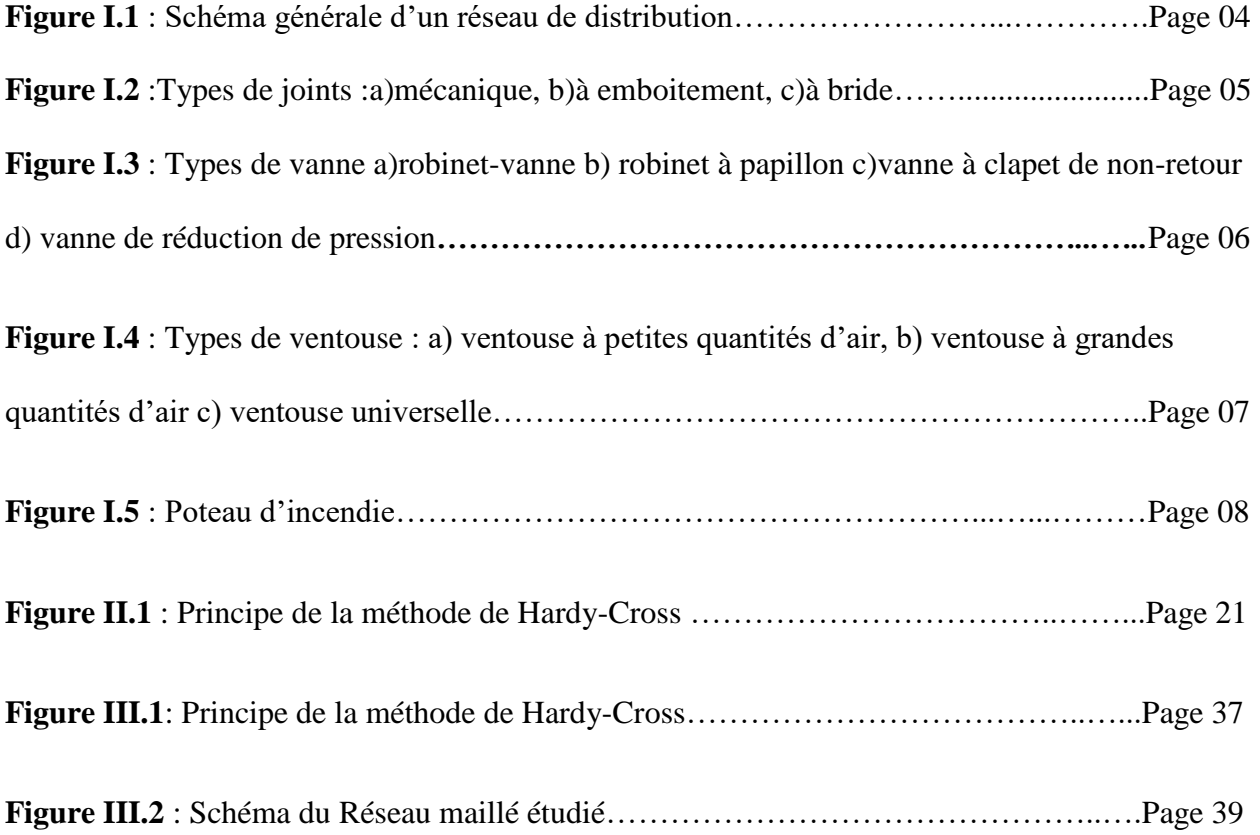

# **LISTE DES TABLEAUX**

# **LISTE DES TABLEAUX**

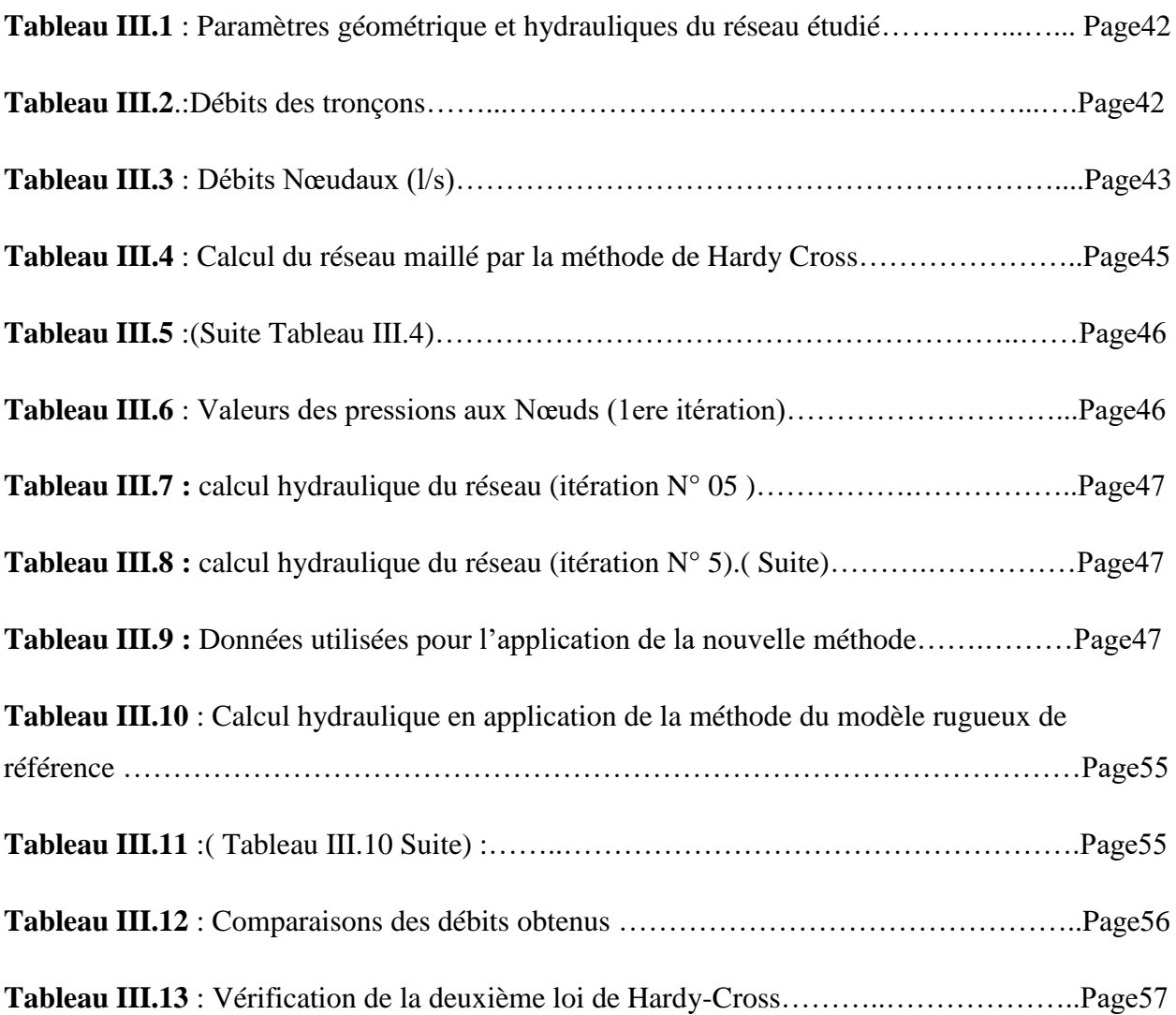

# **INTRODUCTION GENERALE**

#### **INTRODUCTION GENERALE**

 Un réseau de distribution de haute qualité est un réseau qui est fiable et assure un approvisionnement continu en eau potable, à une pression appropriée. Des réservoirs équilibrent la pression et permettent de répondre aux pointes de consommation, d'assurer la protection contre les incendies et les autres urgences, sans causer de rétention indue de l'eau. Des conduites principales en boucle empêchent l'eau de stagner et réduisent au minimum les inconvénients pour les clients pendant les réparations. Comme la qualité de l'eau diminue quand le temps de séjour dans le réseau augmente et que la vitesse à laquelle cette qualité diminue dépend en partie des caractéristiques du réseau de distribution, un réseau de grande qualité a le moins possible de conduites en impasse et assure un débit et un renouvellement adéquats de l'eau

L'entretien représente un élément crucial d'un réseau d'eau potable sûr. Il est essentiel que les fournisseurs d'eau disposent de mécanismes adéquats de financement pour entretenir et renouveler de manière appropriée leurs réseaux de distribution.

Les logiciels de simulation hydraulique tels qu'Epanet, piccolo ou Watercad ne font que l'équilibrage des réseaux et ne proposent donc pas la possibilité d'effectuer un dimensionnement classique, encore moins optimal.

Le présent travail se préoccupe des méthodes de dimensionnement des réseaux de distribution de types maillés et de les comparées entre elles.

Pour ce faire et aboutir à des résultats, ce travail est traité en trois grands chapitre :

Un premier chapitre qui a été consacré à des généralités sur les réseaux de distribution : les différents types de réseaux de distribution, les avantages et les inconvénients de chaque type, les principales organes constituants un Réseau de distribution etc…..

Un deuxième chapitre qui a été consacré aux différentes méthodes de calcul des réseaux de types maillés (la méthode de Hardy-Cross, la méthode basée sur les relations du modèle rugueux de référence et les méthodes matricielles etc…..

En fin un troisième chapitre consacré à une étude comparative en se référant à un exemple d'application.

# **CHAPITRE I**

# **GENERALITES SUR LES RESEAUX**

# **D'EAU POTABLE**

### **CHAPITRE I**

### **GENERALITES SUR LES RESEAUX**

#### **D'EAU POTABLE**

### *I.1 Introduction*

 L'adduction d'eau regroupe les techniques permettant d'amener l'eau depuis sa source à travers un réseau de conduites ou vers les lieux de consommation Un système d'AEP set constitué essentiellement de cinq principales composantes :

La source d'eau : qui peut être un forage équipé d'un système de pompage (cas le plus fréquent) ;

La conduite d'adduction : reliant la source d'eau au point de stockage, l'écoulement est soit gravitaire (où l'écoulement de l'eau à des pressions importantes est causé par la différence des niveaux hydraulique : l'altitude de la source est supérieure à l'altitude du point de consommation, et se déplace donc grâce à la force de gravitation) ou en charge (où la pression sur le réseau et l'acheminement de l'eau se fait par le biais d'un système de pompage) ;

Le réservoir : c'est une construction destinée par l'eau, et placée en général sur un sommet géographique pour permettre de la distribuer sous pression.

Le stockage de l'eau dans un réservoir joue un rôle de tampon entre le débit demandé par les abonnés et le débit fourni par la station de pompage.

Il permet ainsi d'éviter de démarre trop souvent des pompes et les protègent.

L'stockage de l'eau permet également de faire face aux demandes exceptionnelles en cas d'incendie.

Les conduites de distribution : Formé par plusieurs conduites enterrées un réseau de distribution peut être soit maillé, soit ramifié ou mixte.

 Les recherches menées actuellement dans le domaine des réseaux d'eau potable concernent essentiellement le vieillissement des réseaux, la réalisation de diagnostics et la proposition de programmes de maintenance / réhabilitation. Ces différents problèmes constituent, de nos jours, une préoccupation majeure pour les gestionnaires des réseaux d'AEP.

 Le distributeur d'eau potable a toujours le souci de couvrir les besoins des consommateurs, en qualité suffisante .Il a aussi le souci de veiller à la bonne gestion et à la perfection de toutes les infrastructures concourant l'approvisionnement en eau.

 Dans ce chapitre, nous présenterons les différents maillons constituant un réseau d'Alimentation en Eau Potable (A.E.P).

## *I.2 Le réseau de distribution*

#### *I.2.1 Définition*

 Un réseau de distribution est un ouvrage hydraulique formé par un ou plusieurs réservoirs de stockages qui est relié au reste des conduites par une conduite principale de gros diamètre. Cette dernière, en se prolongement le long des rues de l'agglomération forme un ensemble de conduites maitresses. Sur chacune de ces dernières, sont branchées des conduites de diamètre moindres dites conduites secondaires, tertiaires, etc.

 L'ensemble de toutes ces différentes canalisations avec l'ensemble des équipements qui les accompagnent forment le réseau de distribution. C'est l'infrastructure la plus importante du réseau global, car il s'étend sur toute la surface de l'agglomération.

#### *I.2.2 Ossature du réseau*

 L'ossature du réseau dépend de la configuration de l'agglomération .Trois géométries de réseaux sont possibles : réseau ramifié ou réseau maillé ou parfois mixte , (voir la figure I.1 ).

#### **Le réseau ramifié :**

Il est appelé ainsi car il possède typologiquement une structure d'arbre.

Pour ce type de réseau ,à partir d'une conduite centrale, on met en relation plusieurs canalisations secondaires, tertiaires,…etc. jusqu'à chaque compteur individuel. Un tel système présente un grave défaut ;dans une conduite donnée ,l'eau circule toujours dans le même sens. Donc, la panne dans la conduite entraine la perte de service pour tous les usagers situés en aval.

#### **Le réseau maillé :**

Ce type de réseau est constitué de boucles. Le sens de l'écoulement varie fréquemment selon la demande de certaines conduites. En effet, le nombre d'abonnés non desservis en cas de pannes ou de réparations est réduit au maximum puisque l'eau peut atteindre un même point par plusieurs chemins. L'autre intérêt est que la vitesse d'écoulement de l'eau est rarement nulle, ce qui offre l'avantage de maintenir la bonne qualité de l'eau distribuée.

#### **Le réseau mixte :**

Le réseau mixte est formé en partie par des grandes mailles et à l'intérieur de ces mailles existent des ramifications.

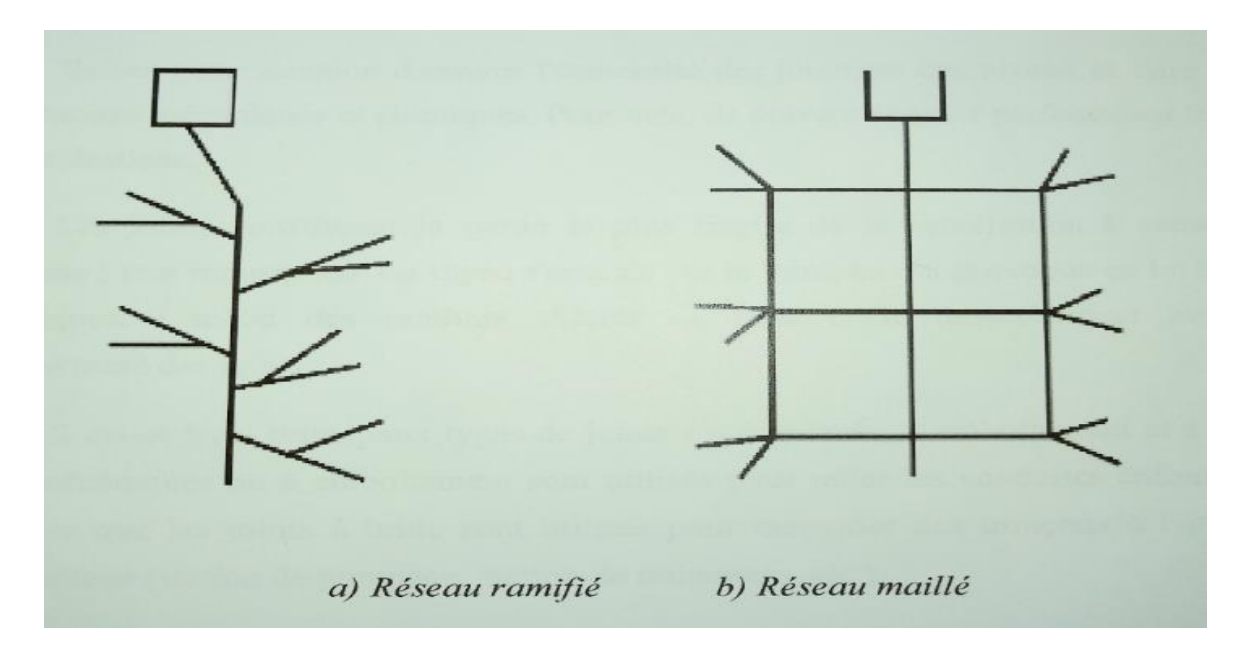

*Figure I.1 : Schéma générale d'un réseau de distribution*

### *I.2.3 Eléments constitutifs d'un réseau de distribution d'eau potable*

### *I.2.3.1 Matériaux des canalisations*

Trios considérations sont essentiels pour le choix du matériau des canalisations :

- La sécurité de services ;

- La longévité ;

- Le facteur économique.

Pour les conduites maitresses, les matériaux les mieux adaptés sont la fonte ductile, le béton armé et l'acier, par contre, pour les conduites secondaires, on choisit des tuyaux en PEHD , ,le PVC à joints flexibles.

#### *I.2.3.2 Les joints*

 Ils ont pour fonction d'assure l'étanchéité des jointures des tuyaux et faire face aux sollicitations mécaniques et chimiques. Pour cela, ils doivent épouser parfaitement la longe qui leur est destinée.

Les joints constituent la partie la plus fragile de la canalisation à cause de leur souplesse ; tout mouvement du tuyau s'articule sur le joint, ce qui provoque en lui des usures mécaniques L'action des produits chlorés de l'eau et le dessèchement induisent le vieillissement des joints.

 Il existe trios principaux types de joints : mécaniques, à emboitement et à bride .Les joints mécaniques ou à emboitement sont utilisés pour relier les conduites enfouies dans le sol, alors que les joints à bride sont utilisés pour raccorder des tronçons à l'intérieur des constructions (station de pompage, station de traitement, etc…..)

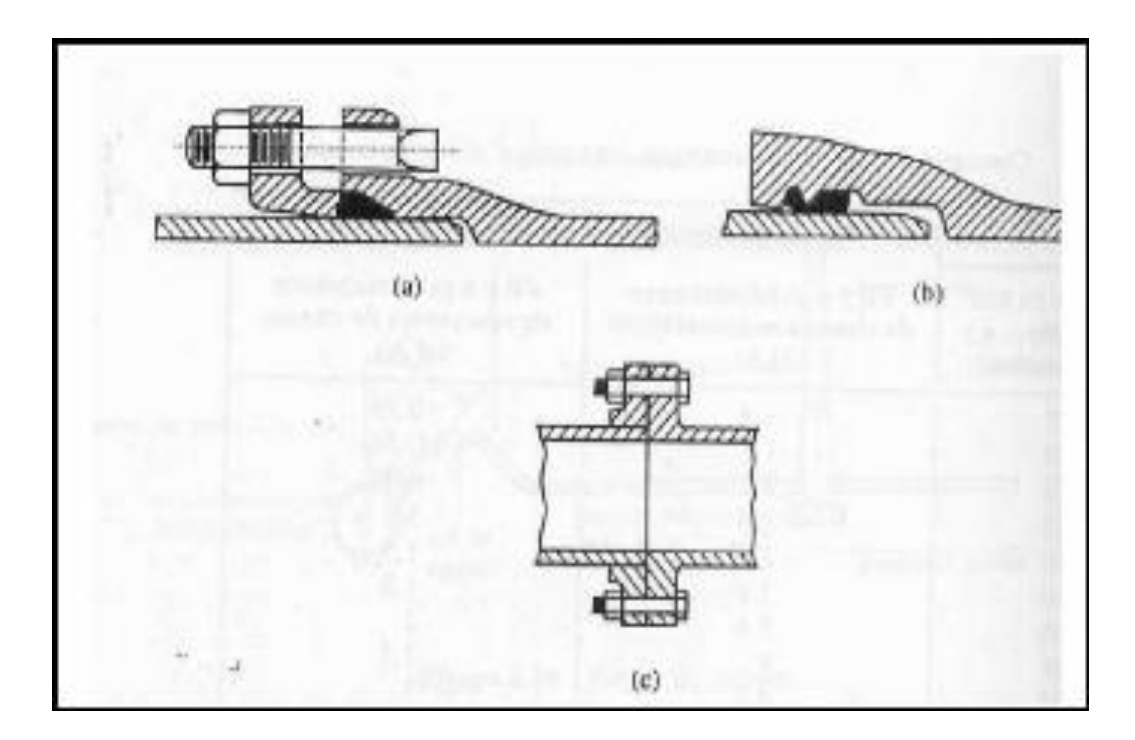

*Figure I.2 : Types de joints :a) mécanique, b) à emboitement, c)à bride*

### *I.2.3.3 Les vannes*

 Elles permettent de maitriser les écoulements dans le réseau, donc de mieux gérer celuici Il existe plusieurs types de vannes qui satisfont à des besoins variés :

- Les vannes d'isolement : permettent d'isoler certains tronçons qu'on veut inspecter, réparer ou entretenir. On distingue deux types : Les robinets à papillon pour les conduites de gros diamètres et les robinets-vannes pour les conduites de petits diamètres.

- Les vannes à clapets de non-retour : permettent de diriger l'écoulement dans un seul sens.

Elles sont installées sur les conduites de refoulement.

-Les vannes de réduction de pression : permettent de réduire la pression à une valeur prédéterminée, (voir figure I.3).

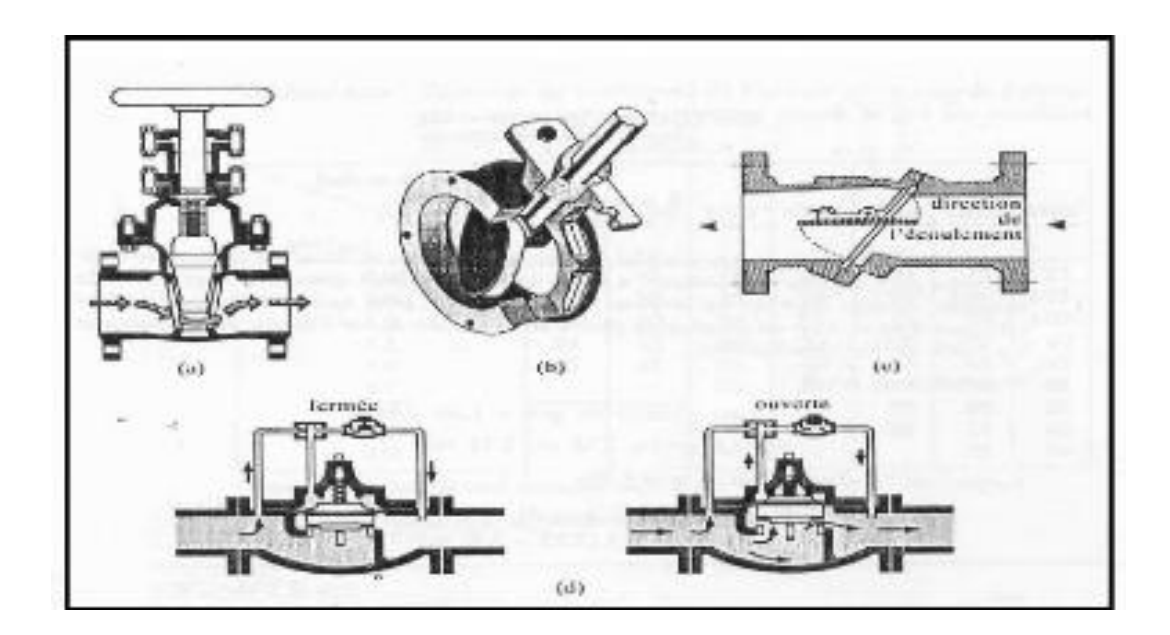

*Figure I.3 : Types de vanne a)robinet-vanne b) robinet à papillon c) vanne à clapet de nonretour d) vanne de réduction de pression.*

### *I.2.3.4 Les ventouses*

On installe des ventouses aux points élevés du réseau. Elles permettent d'un côté , de faire évacuer les quantités d'air qui s'y accumulent à la suite, par exemple ,du dégazage de l'oxygène dissous ,et de l'autre côté, de faire pénétrer l'air lorsqu'un vide se crée dans une conduite et évitent la création de pressions négatives qui risqueraient d'entrainer l'écrasement de la conduite. Trois types de ventouses sont utilisées (figure I.4) : ventouses pour petites quantités d'air, ventouse pour grandes quantités d'air et ventouses universelles.

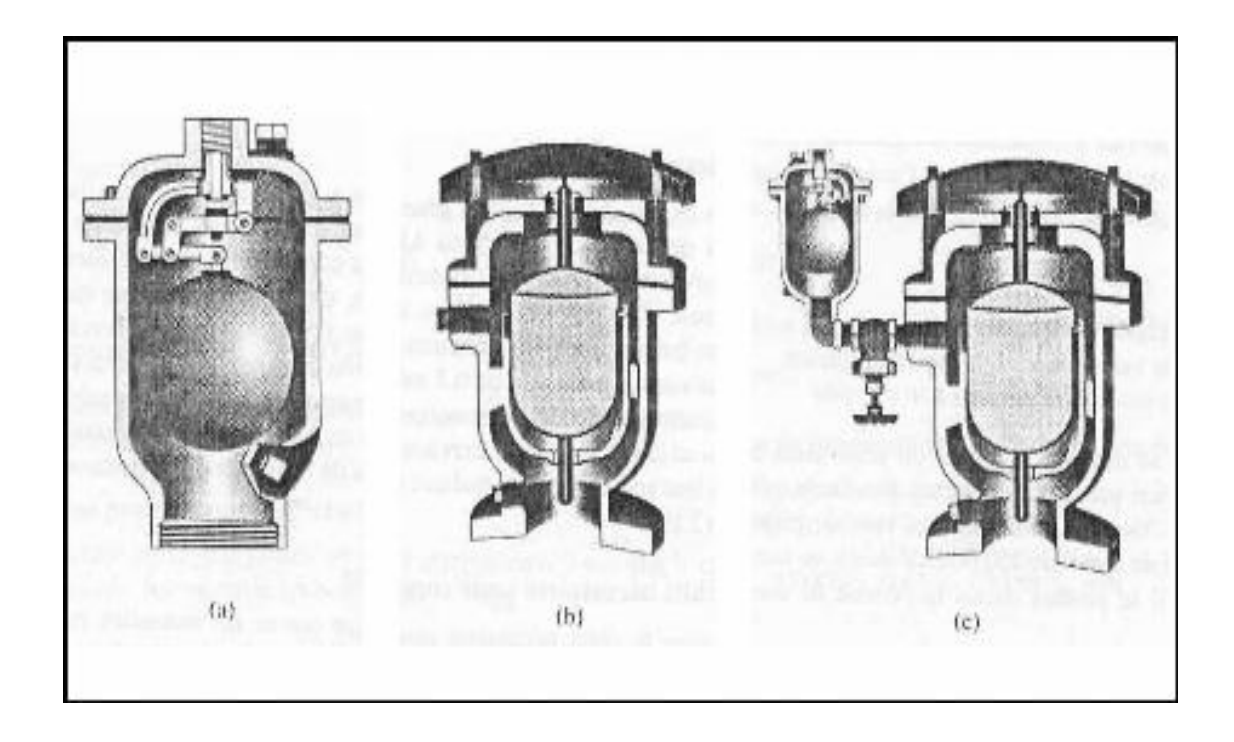

*Figure I.4 : Types de ventouse : a) ventouse à petites quantités d'air, b) ventouse à grandes quantités d'air c) ventouse universelle*

### *I.2.3.5 Les décharges*

Une décharge est un robinet placé au point bas de la canalisation pour en permettre la vidange, l'évacuation s'effectue à l'égout le plus voisin ou si le point bas se trouve hors de la ville, dans le fossé le plus proche. Ce robinet sera placé à l'intérieur d'un regard en maçonnerie et doit être facilement accessible.

#### *I.2.3.6 Les poteaux d'incendie*

Ils permettent de fournir aux pompiers l'eau dont ils ont besoin pour combattre les incendies. Ils sont reliés aux conduites du réseau par des conduites de raccordement dotées d'une vanne d'isolement. Un poteau d'incendie doit comporter au moins deux prises latérales de 65 mm diamètre et une conduite de 100 mm de diamètre si le débit excède 5000 l/mm ou la pression si est faible.

 La superficie desservie par un poteau d'incendie dépend du débit nécessaire pour combattre les incendies ; plus le débit est élevé, plus les poteaux sont nombreux et rapprochés

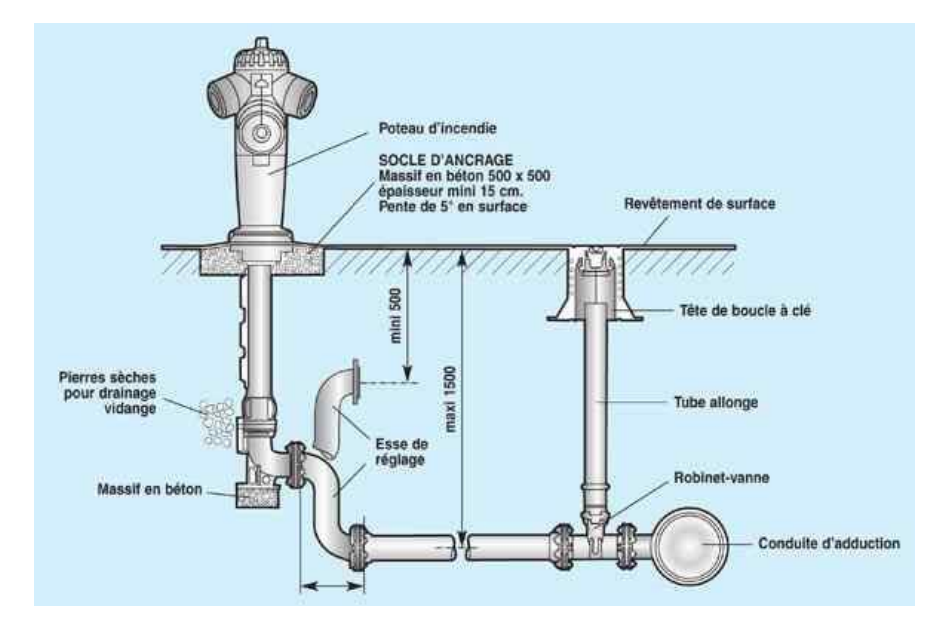

*Figure I.5 : Poteau d'incendie*.

#### *I.2.4 La pression dans le réseau*

 Le réseau doit être calculé de telle sorte que l'eau parvienne aux consommateurs avec une pression minimale L'eau doit en effet atteindre les étages supérieur des habitations et pression minimale de 1bars est alors recommandée

 En vue de la bonne tenue des canalisations, et notamment de leurs joints, il y a lieu d'éviter des pressions supérieur à 4 bars qui risquent d'apporter des désordres (fuites) et certains bruits désagréables dans les installations intérieurs des abonnés.

#### *I.3 Problèmes rencontrés dans un réseau d'AEP*

 Plusieurs problèmes de différentes origines peuvent être survenir dans un réseau d'AEP ; des fuites, les branchements illicites, les erreurs de compteur, les problèmes environnementaux, pénétration de contaminants, les interruptions, chute de pression des ruptures ou casses sur les conduites et leurs accessoires, les interruptions. A ces problèmes s'ajoutent des problèmes de gestion du réseau. Ces différents problèmes causent le mécontentement des consommateurs qui réagissent en déposant des plaintes sur les différents services (quantité insuffisant, qualité médiocre, interruption de l'alimentation, etc.) au niveau des services concernés.

 Les différents problèmes survenant dans un réseau d'alimentation en eau potable peuvent être classés en trois grandes catégories :

- -Problèmes induisant les ruptures et les casses,
- Problèmes induisant les fuites,
- Problèmes induisant la dégradation de la qualité de l'eau

En Algérie les problèmes de gestion des réseaux algériens sont très divers à savoir :

-Difficultés dans l'estimation des besoins en eau réels consommés par la population.

-Entretien quasi-nul des canalisations et de leurs accessoires.

-Coupures d'eau fréquentes

-Interventions trop lentes sur les fuites.

-Personnel insuffisant et non qualifié.

-Inexistence de pompes de secours au niveau des stations de pompage.

### *I.4 Conclusion*

Dans ce premier chapitre, nous avons exposé et décrit d'une manière générale le réseau d'alimentation en eau potable, ses composants ainsi que les différents problèmes pouvant survenir dans un tel réseau**.**

Le deuxième chapitre sera consacré au calcul des réseaux de distribution.

# **Chapitre II**

# **Dimensionnement des réseaux de distribution**

### *Chapitre* **II**

#### *Dimensionnement des réseaux de distribution*

### *II.2 Introduction*

L'objectif du calcul d'un réseau de distribution est la détermination des paramètres géométriques et hydrauliques des canalisations formant le réseau de distribution c'est-à-dire le diamètre D, le gradient de ma perte de charge J, puis la vérification de la pression au sol.

 Pour ce faire il faut déterminer les débits probables à véhiculer par ces canalisations et cela après avoir estimé les différents besoins en eau de l'agglomération urbaine (population, industrie, équipements, etc.……). Dans le présent chapitre une importance particulière sera donnée au réseau maillé.

Le présent chapitre s'intéresse au calcul des réseaux de distribution om des méthodes et relations seront exposées ultérieurement.

Le dimensionnement ou bien le calcul d'un réseau de distribution revient à déterminer ses paramètres géométriques en fonction de certains paramètres hydrauliques (débit) et géométriques (rugosité) et de vérifier en fin les pressions obtenues qui varient généralement entre 10 mce et 40 mce. La fiabilité d'un réseau est mesurée par le degré d'un bon calcul (économique).

### *11.2 Estimation des besoins en eau*

#### *11.2.1 Notation de Dotation*

 L'estimation des besoins en eau est délicate, car ceux-ci peuvent varie d'une région à une autre, ou même au sein de la même agglomération en fonction du temps (heure de pointe, jour de

point,…).Cette estimation en eau dépend de plusieurs facteurs (accroissement de la population, équipement sanitaires, niveau de vie de la population ……).

 En effet, les spécialistes du domaine ont essayé d'évaluer la consommation journalière moyenne d'un individu pour chaque type d'agglomération c'est ce qu'on appelle aujourd'hui la dotation. Celle-ci n'est pas attribué seulement à l'être humain mais aussi aux animaux domestiques (bovins, volailles,…) et aux équipements de proximité (écoles, hôtels, hôpitaux,….), son unité est variable selon le type de consommateur.

L'estimation des besoins en eau est délicate, car ceux-ci peuvent varie d'une région à une autre, ou même au sein de la même agglomération en fonction du temps (heure de pointe, jour de pointe,…). Cette estimation en eau dépend de plusieurs facteurs :

Accroissement de la population ;

Equipements sanitaires ;

Niveau de vie de la population ;

Alimentation individuelle ou borne fontaine,etc.

D'autre part, elle évolue d'une année àl'autre, en liaison avec révolution du niveau de vie Bien que, dans certains pays, quelques réglementations existent visant à fixer les demandes en eau potable, la quantification rigoureuse de ces demandes repose généralement sur des statistiques.

#### *11.2.2Accroissement de la population*

L'évaluation du nombre d'habitant à un horizon futur se fait sur du taux d'accroissement de la population actuelle, dans le cas où la population suit une loi d'une progression géométrique se déduit d'une relation de la forme :

$$
P_f = P_a (1+t)^n \tag{2.1}
$$

**P<sup>f</sup> :** Population futur ;

**P<sup>a</sup> :** Population actuelle ;

**t** : Taux d'accroissement de la population ;

**n** : Horizon futur ou durée de projet (généralement 30 ans).

#### *11.2.3 Evaluation des besoins en eau*

Pour calculer la consommation totale d'un projet, on calculer la consommation de chaque ménage et équipement en se référant aux dotations choisies pour chaque type de consommateur cette consommation est estimé par la relation :

$$
C_{\text{moy},j}(m^3/j) = \frac{Pf.d}{1000}
$$
 (2.2)

d : Dotation  $(1/j / type d'usage)$ .

#### *11.2.4 Débit moyen Journalier*

Il exprime le débit moyen journalier nécessaire pour satisfaire les besoins d'une agglomération urbaine ou rurale, se débit est donné par(M. Agoussine) :

$$
Q_{\text{moyj}} = \frac{C_{\text{moy,j}} \cdot 1000}{86400} \tag{2.3}
$$

Où :

Q<sup>m</sup> : Débit moyen Journalier (l/s).

#### *11.2.5 Débit de pointe*

 Il reflète le débit satisfaisant les besoins en eau d'une agglomération urbaine, pendant l'heure de point (heure de la plus fort demande) ou la demande est à son maximum .Pour calculer ce débit, on introduit la notion de coefficient de pointe, qui varie en fonction de la population et du monde de vie, il s'exprime par :

$$
Q_p = Q_{\text{moy j maj}} \cdot K_p \tag{2.4}
$$

Avec :

$$
Q_p \qquad \qquad \text{Débit de point (l/s)} \, ;
$$

 $Q_{\text{mov i mai}}$ : Débit moyen journalier majoré (l/s);

 $K_p$ : Coefficient de point qu'on peut déterminer par une des relations  $(2.5)$  ou  $(2.6)$ 

$$
K_p = 1.5 + \frac{2.5}{\sqrt{q_{moy.}j_{majdom}}}
$$
\n(2.5)

$$
Kp = 2.6 - 0.4Log \frac{Pf}{1000} \tag{2.6}
$$

La majoration des besoins en eau exigée par le fait que le réseau de distribution est exposé aux risques de cassures, mauvais entretien, fuites, etc. Cette majoration varie de 20 à50 % selon le type de réseau (nouveau, vétuste) et le monde de son entretien.

Généralement ce débit de pointe est le débit avec lequel sera dimensionner le réseau de distribution que ce soit de type ramifier ou maillé.

#### *11.3 Calcul d'un réseau de distribution*

#### *11.3.1 Réseau ramifié*

Les conduites formant le réseau de distribution et qui assurent le transport de l'eau stockée dans le réservoir vers les abonnés doivent être choisies et dimensionnée de manière à pouvoir véhiculer le débit de point exigé à n'importe quelle heure tout en assurant des pressions convenables

 Dans un réseau ramifié, les conduites se ramifient en aval du réservoir et finissent par avoir un diamètre moindre, qui décroit le long des traçons. Ce système on le trouve souvent dans les agglomérations de petites et moyenne importance.

#### *a) Avantages*

Conception simple et économique ;

Calcul facile et précis.

#### *b) Inconvénients*

L'eau circule toujours dans le même sens ;

Des dépôts sont à craindre en cas de fuite.

Non sécurisé, privation de l'alimentation des abonnés en aval des tronçons objet d'intervention ou réparation.

#### *11.3.1.1Calcul d'un réseau ramifié*

Les étapes de calcul d'un réseau de distribution ramifié sont :

1- Evaluation des différents débits à savoir les besoins de chaque tronçon en fonction d'un débit relatif (débit spécifique) ;

2- Proposition d'un débit en route selon le principe que chaque tronçon présente des services en route ;

3- Le débit de calcul est donné par :

$$
Q = 0.55.Q_{tr} + P \tag{2.7}
$$

4- Détermination des diamètres des conduites en fonction de la rugosité de la conduite, la viscosité cinématique du liquide, ou bien en se référant aux tables de Colebrook, ou bien par le biais d'abaques et graphes.

5- Détermination des gradients des pertes de charge au niveau de chaque tronçon en utilisation de la relation de Darcy

$$
J = \frac{f \text{ v2}}{D \text{ 2g}} \tag{2.8}
$$

 Dans laquelle *f* est le coefficient de frottement ou coefficient de résistance à l'écoulement Q est le débit volume écoulé la conduite de diamètre intérieur D et g est l'accélération de la pesanteur.

En tenant compte de la relation de continuité Q=v.s la relation (2.8) devient :

$$
J = \frac{f}{D} \frac{Q2}{2gA^2} \tag{2.9}
$$

Pour une conduite circulaire la forme la plus usuelle, alors, de la relation (2.9) devient :

$$
J = \frac{8fQ2}{g\pi 2D^5} \tag{2.10}
$$

Le coefficient de frottement *f* est déterminé par la relation de *Colebrook-white* (1939), c'est-àdire :

$$
\frac{1}{\sqrt{f}} = -2\log\left(\frac{\varepsilon/D}{3.7} + \frac{2.51}{R\sqrt{f}}\right) \tag{2.11}
$$

Avec :

- *J* : Gradient de pertes de charges (m/km)
- V : Vitesse de l'écoulement en (m/s)
- g : Accélération de la pesanteur,  $(g = 9.81 \text{ m/s}^2)$
- D : Diamètre (m)
- : Coefficient de frottement.

Où log : désigne le logarithme décimal. Dans la relation (2.11), les paramètres ε,D et R correspondent respectivement à la rugosité absolue caractérisant l'état de la paroi interne de la conduit, au diamètre intérieur de celle-ci et au nombre de Reynolds caractérisant l'écoulement. Celui-ci est par définition le rapport des forces d'inertie aux forces de viscosité, et s'écrit :

$$
R = \frac{4Q}{\pi D v} \tag{2.12}
$$

La relation  $(2.12)$  est valable pour R  $>2300$ .

Lorsque les paramètres  $Q, D, J$ ,  $\varepsilon$  et  $\nu$  sont donnés, la relation (2.10) permet d'évaluer le gradient de la perte de charge J, mais le coefficient de frottement *f* doit être calculé selon un procédé itératif.

Le calcul de *f* n'est explicite que lorsque l'écoulement est en régimes turbulent rugueux, correspondant aux valeurs élevées du nombre de Reynolds (R→**∞**). Le second terme, figurant entre les parenthèses de la relation (2.11), tends alors vers zéro.

Pour le cas de l'écoulement pratiquement lisse, Swamee et Jain (1976) proposent de remplacer la relation(2.11) par l'équation explicite suivante :

$$
\frac{1}{\sqrt{f}} = -2\log\left(\frac{5.74}{R^{0.9}}\right) \tag{2.13}
$$

Dans la gamme 5.10<sup>3</sup>< R < 10<sup>8</sup>, l'écart relatif maximal (Δf /f) <sub>max</sub> entre les valeurs calculées de *f* en application des relations (2.11) et (2.13),est de l'ordre de 1.5 %.

La relation (2.13) est encore considérée de nos jours comme la relation qui se rapproche le mieux de l'équation (2.11), lorsque l'écoulement est dans le domaine pratiquement lisse.

En considérant les relations (2.10) et (2.13), le gradient J de la perte de charge s'écrit alors :
$$
J = \frac{8Q^2}{g\pi^2 D^5} \left( -2\log\left(\frac{5.74}{R^{0.9}}\right) \right)^{-2} \tag{2.14}
$$

L'application de la relation (2.14) entraine une erreur relative maximale de 1.5% sur J, Puisque, selon la relation (2.10), ( $\Delta J / J$ )<sub>max</sub>=( $\Delta f / f$ )<sub>max</sub>.

Pour résoudre le problème de la non explicité de la relation de *Colebrook-White, Williams-Hazen* propose la formule suivante pour le calcul du gradient *J* de la perte de charge, C'est la plus utilisée aux Etats-Unis, et elle n'est applicable que pour les écoulements d'eau. Son expression est la suivante (Générale des eaux, 2009) :

$$
J = \frac{10.674 \cdot Q^{1.852}}{c^{1.852} d^{4.871}} \tag{2.15}
$$

Avec :

J : perte de charge unitaire (m/ml) ;

Q : débit, en  $m^3/s$ ;

- L : longueur du tuyau, en m ;
- d : diamètre du tuyau, en m ;
- C : coefficient de rugosité de Hazen williams.

# *11.3.2 Le réseau maillé*

Un réseau maillé est constitué d'une série de tronçons disposés de telle manière qu'il soit possible de décrire une ou plusieurs boucles fermées en suivant son tracé : une telle boucle s'appelle une ou « maille ».. Ce système qui présente de nombreux avantages par rapport au précédent s'adapte très bien au plan des agglomérations quelques peu importants.

#### *a) Avantage*

L'eau circule dans les deux sens où les nœuds seront alimentés de plusieurs directions ;En cas de problème en un point, un dispositif judicieux de vannes permet de le mettre hors service que la partie du réseau concernée.

## *b) Inconvénients*

Conception moins aisée que pour le réseau ramifié ;

Réseau non économique ;

# *11.3.3Méthodes de calcul d'un réseau maillé*

 D'après sa définition, il est aisé de comprendre qu'un réseau maillé présente une indétermination sur les grandeurs et les signes, donc sur les sens des débits et des pertes de charge dans chaque tronçon. Plusieurs auteurs ont cherché à résoudre le problème et les méthodes utilisées reposent toutes sur le principe d'équilibre des débits en chaque nœud et sur le principe d'équilibre des pertes de charge le long de chaque maille. Ces deux principes ne sont

autres que la traduction des lois de *Kirchhoff* utilisées en électrotechnique. C'est le Professeur *Hardy-cross*(1936) de *l'Université d'Illinois* (USA) qui a proposé une méthode de calcul des

réseaux maillés par approximations successive cette méthode reste valable et applicable de nos jours et porte le nom de méthode de *Hardy Cross*.

# *11.3.3.1 Méthode de Hardy-cross*

# *11.3.3.1.1 Principe de la méthode*

Dans un réseau maillé, le sens de circulation de l'eau dans une canalisation ne peut être déterminé avec exactitude du premier coup. La réparation des débits dans les canalisations ne peut être évaluée que d'après des hypothèses, en tenant compte du fait que, pour assurer une circulation normale, il doit y avoir égalité des pressions au point de rencontre de deux courants.

 Le calcul d'un réseau maillé est conduit par approximations successives. La méthode qui sera utilisée est celle de *Hardy-Cross*, qui repose sur deux lois, la loi des mailles et la loi des nœuds.

# *a) Loi des nœuds*

Pour chaque nœud, la somme des débits qui y entrent est égale à la somme des débits qui en sortent.

#### *b) Loi des mailles ou loi de la conservation de la charge*

Cette loi stipule que le long d'un parcours fermé et orienté, la somme algébrique des pertes de charge est Nulle (figure 2.1).

Pour chaque maille, on de fixera une réparation arbitraire des débits ainsi qu'un sens d'écoulement, tout en respectant la première loi.

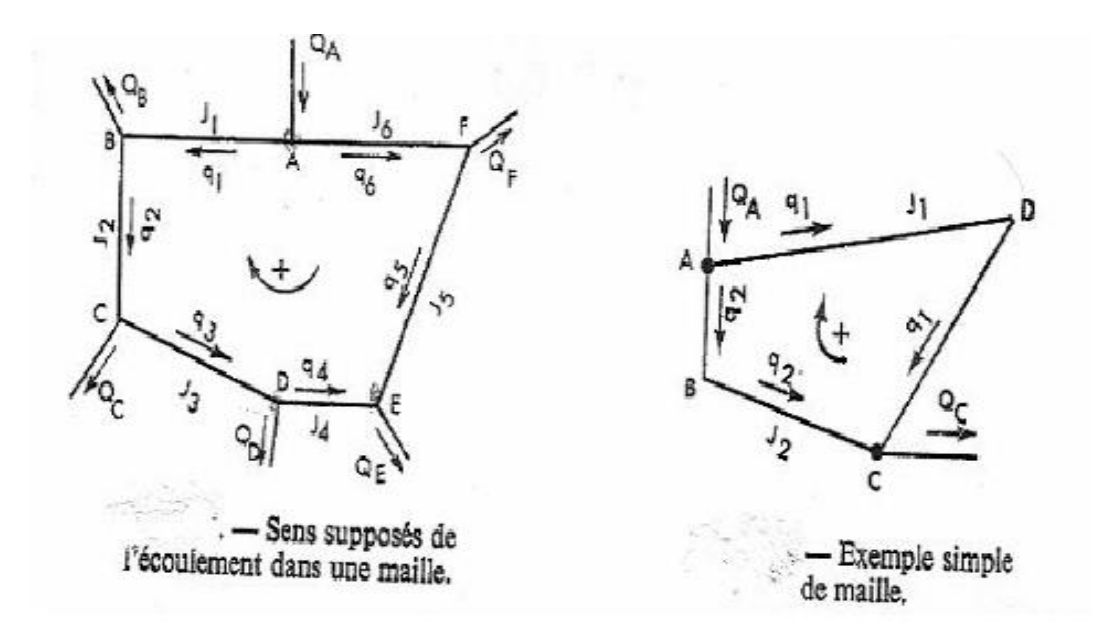

*Figure II.1 : Principe de la méthode de Hardy-Cross*

Le problème revient à résoudre le système d'équations suivant :

Pour chaque nœud :

$$
Q\,sortant - Q\,entrant = 0\tag{2.16}
$$

Le long d'un contour fermé et orienté

$$
\sum \Delta Ht, i = 0 \tag{2.17}
$$

∆ Étant la perte de charge totale le long d'un tronçon i (m).

Considérons une maille quelconque d'un réseau maillé constitué de p tronçons.

Dans chaque tronçon de la maille, on se donne a priori les débits *Q<sup>1</sup> , Q2, Qp* , de façon à respecter le principe d'équilibre des débits.

Soit*∆Ht*la perte charge totale dans un tronçon quelque de la maille. Elle est reliée au débit *Q* qui y passe par la formule :

$$
\Delta Ht = rQi^n \tag{2.18}
$$

Il faut alors convenir du sens positif long de la maille. Le principe d'équilibre des pertes de charge se traduit par :

$$
\sum \Delta H t = \sum r Q i^n = 0 \tag{2.19}
$$

Le symbole ∑ représente la somme algébrique de toutes les pertes de charge dans une maille formée par des tronçons véhiculant chacun le débit *Qi*.

Le débit *Q'* diffère du débit réel Q d'une quantité *∆q*, qui représente la correction à apporter au débit arbitraire Q' pour satisfaire au principe d'équilibre des pertes de charge. D'où l'équation : *Q = Q' + ∆q* (2.20)

L'application de la formule (2.18) donne alors :

$$
\sum \Delta Ht = \sum rQi^n = \sum (Q' + \Delta q)^n = 0 \tag{2.21}
$$

Or ∆q est supposé petit par rapport à Q',donc on peut dans le développement de la formule (2.20), négliger les infiniment petites d'ordre supérieur ou égal à 2 et on a :

$$
\sum \Delta H t = \sum r Q i^n = \sum (Q' + \Delta q)^n = 0 \tag{2.22}
$$

$$
\text{Ce qui donne :} \qquad \Delta q = \frac{rQ^2}{n\left(rQ^2 - 1\right)} \tag{2.23}
$$

La correction ∆q ainsi calculée est ajoutée algébriquement à chacun des débits initialement choisis Q', de façon à obtenir une meilleur répartition des débits dans la maille considérée. Compte tenu du principe de l'équilibre des débits en chaque nœud, on calcule les nouveaux débits approchés Q' dans les tronçons d'un des mailles contiguës à la précédent et sur laquelle on effectue le même calcul.

On procède ainsi successivement sur les différentes mailles du réseau de manière à serrer de plus en plus après l'équilibre des pertes de charge dans chacune mailles, tout en vérifiant après chaque calcul, si le principe de l'équilibre des débits est établi en chaque nœud.

Si n=2 la relation (2.22) aura la forme (2.23) connue sous le nom de la relation de *Fair* :

$$
\Delta q = -\frac{\Sigma \Delta H}{2 \Sigma \frac{\Delta H}{Q}} \tag{2.24}
$$

La méthode de *Hardy-Cross*, méthode itérative, peut donc par définition est facilement informatisée. Parmi les programmes utilisée actuellement (Faast , Loop , Epanet, Hysys Worteau , WaterCad, etc….. ) et basée sur cette méthode on cite :

Le programme *FAAST* qui permet de modéliser de petits réseaux maillés avec un maximum de 200 nœuds et de 200 éléments (conduites, pompes, réducteurs de pression, clapets et étranglements.) Le calcule fait intervenir au plus 20 itérations. Mais généralement les résultats convergent assez rapidement (c'est-à-dire que ∆q calculée d'une maille à la suivante diminue en valeur absolue).

D'une manière générale, les simulations donnent des résultats satisfaisants et applicables à la réalité dans la mesure où il ne faut pas oublier qu'il ne s'agisse que d'un modèle mathématique.

- Le programme LOOP qui permet de modéliser de réseaux maillés avec un maximum de 500 nœud et de 200 éléments (conduites, pompes, réducteurs de pression, clapets et étranglements) et avec 20 alimentations possibles.

#### *11.3.3.2 Methode de Newton-Raphson*

La méthode de *Newton-Raphson* développe les termes non linéaires en séries de Taylor, néglige les résidus au de la des deuxièmes termes et ne considère ainsi que les termes linéaires. En conséquence, cette méthode linéarise les équations à travers une différentiation partielle. Elle est par conséquent générale et agit même quand les équations non linéaires sont transcendantes contenant donc des termes exponentiels, trigonométriques, hyperboliques ou logarithmiques. La non linéarité des équations décrivant un réseau de conduits est algébrique, uniforme et simple.

#### Recherche de x tel que  $F(x)=0$

Qi nouvelle valeur du débit calculée à partir de la fonction et de sa dérivée. La convergence vers la solution finale est accélérée parce qu'elle est quadratique c'est-à-dire que la diminution de l'erreur est proportionnelle au carré de l'erreur précédente. La méthode de *Newton-Raphson* nécessite de faire une estimation des débits au départ de l'itération.

Un programme en C++ ouvrir avec MATLAB pour l'analyse de réseaux à l'aide de la méthode de *Newton-Raphson* donné dans ANNEXE II

# *11.3.3.3 Méthode de linéarisation de Wood Charles*

Après voir écrit la loi des nœuds et la loi des mailles, l'on procède à la linéarisation des équations relatives aux pertes de charge pour accélérer la convergence vers la solution

$$
\Delta H_i = K_i (Q_i)_0^{n-1} \times Q_i = K' Q_i \quad \text{Equation linéaire } 1 < n < 2 \tag{2.25}
$$

- $K_i$ : : Facteur d proportionnalité relative à la conduite i
- $(Q_i)_0$ : Débit estimé dans le tronçon i
- $(Q_i)$ : Débit à calculer dans le tronçon i à partir du débit estimé

Après 3 itérations on reprendra 
$$
(Q_i)_0 = \frac{Q_{i-1} + Q_{i-2}}{2}
$$

Cette méthode accélère la convergence vers la solution. Les lois applicables restent celles décrites dans la méthode de Hardy-Cross. Cette méthode a l'avantage de ne pas nécessiter l'évaluation des débits initiaux avant de commencer l'itération. A la première iterationl'on suppose:  $K_i = K'_i$  $(Q_i)_{0} = 1$ 

Elles permettent d'intégrer plus facilement plusieurs sources de pressions (réservoirs, stations de pompage), d'introduire des vannes, et de simuler les ruptures de conduites.

## *11.3.3.4 Methode basée sur les relations du modèle rugueux de référence.*

En application de cette méthode les principales relations utilisées sont celles de la théorie du modèle rugueux de référence d'une part et la relation de *Darcy-Weisbach* pour l'évaluation des gradients des pertes de charge d'autre part.

Les étapes préconisées pour un tel calcul sont :

- Proposition de pressions aux niveaux des nœuds (Pressions aux sols) variant entre 10 m.c.e et 40 m.c.e et qu'il faut vérifier après le calcul hydraulique (choix du diamètre) ;
- Détermination du gradient hydraulique J pour chaque tronçon suivant la relation :

$$
J = \frac{\Delta h}{L} = \frac{CP_{Am} - CP_{Av}}{L} = \frac{CrR - (CTN - Ps)}{L} , (m)
$$
\n(2.26)

Ps : Pression supposée au point considéré (m.c.e) ;

CTN : Cote du terrain naturelle du premier point reliant le réseau au réservoir(m) ;

CrR : Cote radié du réservoir (5m) ;

L : Longueur du tronçon (m) ;

- Elaboration d'une réparation arbitraire des débits (cas des réseaux maillés)
- Détermination du diamètre géométrique D pour chaque tronçon en fonction des débits des tronçons et des gradients J en application de la relation (05) ou (06) ou (08).Cette évaluation repose sur le calcul des paramètres  $\overline{D}$ ,  $\overline{R}$ ,  $\psi$ , et  $R^*$ du modèle rugueux de référence. Selon la relation (02), le diamètre  $\overline{D}$  est :

$$
\overline{D} = (2\pi^2)^{1/5} a \left[\frac{\overline{Q^2}}{g\overline{J}}\right]^{1/5} \tag{2.27}
$$

Le nombre de Reynolds  $\overline{R}$  est, en vertu de la relation (03) pour  $\overline{Q} = Q$ :

$$
\overline{R} = \frac{4\overline{Q}}{\pi \overline{D}v} \tag{2.28}
$$

Les paramètres D et R permettent d'évaluer le facteur  $\psi$  selon la relation (04), soit :

$$
\psi = 1.35 \left[ -\log \left( \frac{\varepsilon / \bar{D}}{4.75} + \frac{8.5}{\bar{R}} \right) \right]^{-2/5} \tag{2.29}
$$

Le diamètre D se calcule par la relation (05), soit,

$$
D = \psi \overline{D} \tag{2.30}
$$

Le nombre de Reynolds  $R^*$  est donné par la relation :

$$
R^* = \psi^{3/2} \overline{R} \tag{2.31}
$$

Le diamètre peut se calculé aussi par la relation (07), après avoir évalué le nombre de Reynolds R en application de (08), soit :

$$
D = \frac{4Q}{\pi R v} \tag{2.32}
$$

$$
R = \frac{1}{2}R^* \log \left(\frac{\varepsilon/\overline{D}}{3.7} + \frac{10.04}{R^*}\right)^{-1}
$$
 (2.33)

Comme également, le diamètre D peut être déduit de la relation de Darcy après avoir évalué le coefficient de frottement *f*, c'est-à-dire :

$$
f = \frac{\psi^5}{16} \tag{2.34}
$$

Ainsi, le diamètre D est :

$$
D = \left(\frac{8fQ^2}{gJ\pi^2}\right)^{1/5} \tag{2.35}
$$

Après avoir déterminé le diamètre géométrique qui est un diamètre calculé on choisit un diamètre normalisé ou commercialisé (qui diffère généralement de celui calculé) : $D_n = f(D)$ 

 On vérifie avec le diamètre normalisé les paramètres suivants : Le gradient de la perte de charge J selon la relation de Darcy :

$$
J = \frac{8fQ^2}{g\pi^2 D^5}
$$
 (2.36)

Le coefficient de frottement sera déterminé par la relation (12), c'est-à-dire la relation :

$$
f = \left[ -2\log\left(\frac{\varepsilon}{3.7\,\mathrm{D}} + \frac{10.04}{\overline{R}}\right) \right]^{-2} \tag{2.37}
$$

Où le nombre de Reynolds R sera évalué en application de da relation (13) :

$$
\overline{R} = 2R \left[ -\log \left( \frac{\varepsilon}{3.7D} + \frac{5.5}{R^{0.9}} \right) \right]^{-1}
$$
\n(2.38)

Le nombre de Reynolds R sera obtenu à partir de la relation (13) :

$$
R = 4Q/(\pi D v) \tag{2.39}
$$

L'évaluation de la perte de charge totale pour chaque tronçon est donnée par :

$$
\Delta Ht = J.L \quad (m). \tag{2.40}
$$

 En fin la vérification des pressions aux sols au niveau de chaque nœud et leurs comparaisons avec les pressions supposées au début (première étape) :

$$
Ps = CPA - \Delta H_t(m, c, e) \tag{2.41}
$$

 $\checkmark$  La correction Maille principale(CMP) :

$$
CMP = -\frac{\varepsilon \Delta ht}{2\varepsilon \frac{\Delta ht}{Q}}\tag{2.42}
$$

Le Débit corrigé Qcor :

$$
Qcor = Q + CMP + CMA \tag{2.43}
$$

 $\checkmark$  La cote piézométrique (CP)  *CP=CTN-∆ht* (2.44)  $\checkmark$  La pression de sol(PS) : *PS=CP-CTN* (2.45)

#### *11.3.3.5Approche numérique ou programmes numériques*

Le logiciel de modélisation est constitué d'un moteur de calcul permettant la résolution des équations aux mailles de Hardy-Cross, d'un module de saisie des données et, le plus souvent, d'un module graphique permettant de visualiser les éléments modélisés et les résultats de simulation.

Les logiciels de modélisation sont développés depuis les années 70. Ils ont connu une évolution, qui a vu l'apparition de plusieurs types de logiciel, qui sont listés ci-dessous :

- $\checkmark$  Les logiciels statiques calculant la répartition des débits et des pressions sur le réseau à un instant donné. Développés dans les années 70, ils ont souvent été utilisés pour le dimensionnement des extensions et des renforcements dans les conditions de fonctionnement les plus critiques à savoir l'heure de pointe du jour de pointe.
- $\checkmark$  Les logiciels statiques enchaînés, qui enchaînent des calculs statiques à un pas de temps défini par l'utilisateur. Les résultats d'un calcul à un pas de temps deviennent les hypothèses de calcul au pas de temps suivant. Ils n'intègrent pas les asservissements et la description des ouvrages y est relativement succincte. Ils ont été utilisés principalement pour l'étude en temps différé du comportement du réseau.

 $\checkmark$  Les logiciels dynamiques qui fonctionnent sur le même principe d'enchaînement des calculs que les logiciels statiques enchaînés. Mais ils sont capables de prendre en compte toutes les consignes d'asservissement, d'affecter des variables de contrôle à chaque groupe de pompage avec des niveaux de priorité, de calculer les coûts énergétiques, de gérer plusieurs catégories de demande avec des profils différents. Certains logiciels reprennent les calculs si des consignes d'asservissement interviennent au cours d'un pas de temps, (comme consigne de pression d'arrêt atteinte ou de démarrage de pompe, Niveau de vidange complète d'un réservoir, …). Ces outils permettent plus généralement une meilleure prise en compte de la gestion du réseau et de ses ouvrages. Ils seront de ce fait utilisés pour l'optimisation des systèmes et l'aide à la décision pour la gestion des crises (rupture d'une conduite maîtresse, arrêt d'une unité de production, …).

Les logiciels dynamiques de dernière génération intègrent également des algorithmes de propagation de substances réactives ou conservatrices permettant en théorie de suivre leur évolution dans le temps dans le réseau. L'utilisation encore récente de ces fonctionnalités a souvent pour objectif de diagnostiquer et d'optimiser les stratégies de chloration.

La méthode de *Hardy Cross* a permis la mise au point de plusieurs logiciels de calcul d'écoulement dans les réseaux maillés en charge et qui sont disponibles actuellement (exemple : LOOP).

D'autres méthodes peuvent être utilisées pour le calcul des réseaux maillés. Parmi celles-ci, il y a des méthodes anciennes, qui ne sont plus utilisées actuellement, comme les méthodes graphiques, les méthodes utilisant l'analogie avec les circuits électriques et les méthodes basées sur la transformation du réseau en réseau ramifié équivalent.

Suite au développement des ordinateurs et des méthodes numériques, d'autres méthodes, plus modernes et surtout plus rapides, sont proposées (exemple : la méthode de Newton-Raphson).

- La méthode de Newton-Raphson (exemple: epanet).
- La méthode de la théorie linéaire

Actuellement il existe plusieurs logiciels pour la modélisation et la gestion des eaux, parmi ces logiciels on peut citer :

*AQUIS*

AQUIS (B. Coelho & A. Andrade-Campos, 2014) est un outil pour la modélisation et la gestion de la distribution de l'eau, c'est un programme qui comprend non seulement la simulation hydraulique mais également la conception et optimisation du réseau. Il intègre des modules de calibrage, SCADA et SIG. Il a la capacité à travailler en temps réel et en ligne. AQUIS a été développé par la société danoise Sept Technologies et est basé sur la technologie de deux platesformes établies - LICWATER et WATNET [\(www.7t.dk/aquis\)](http://www.7t.dk/aquis).

## *AQUADAPT,*

Qui permet l'optimisation de l'énergie pour l'ensemble de réseau. Il intègre un module SCADA; (www.derceto.com/Products-Services/Derceto-Aquadapt〉;

#### *EAU SYNERGEE*

L'eau est le successeur Synergee Stoner à leur origine les services Workstation Stoner. Eau Synergee est basé autour du produit de base Synergee développé pour le gaz et d'électricité et d'eau bien sûr. Stoner fait l'affirmation audacieuse que «Synergee est la famille la plus avancée de la modélisation des réseaux et des applications de gestion des modules disponibles dans le commerce". Offert en format modulaire, a Synergee modules pour permettre de relier les

systèmes d'information à la clientèle, SCADA reliant, à l'isolement et la simplification du modèle principal [\(Http://www.advantica.biz\)](http://www.advantica.biz/).

# *ELYXAQUA*

Elyx Aqua est une application logicielle de gestion cartographique des réseaux, dédiée aux métiers de l'eau et de l'assainissement. Cette solution repose sur les modules de la suite logicielle Elyx : Elyx Office, Elyx Web, Elyx Manager et Elyx Mobile. Elyx Aqua s'appuie sur un modèle de données éprouvé, complet et adaptable afin d'intégrer toutes les données et ainsi répondre aux besoins fonctionnels exprimés. Les logiciels du Groupe STAR-APIC sont considérés comme les meilleures solutions SIG pour la gestion des réseaux d'eau et d'assainissement et ce, depuis de nombreuses années. En France et à ailleurs, de très nombreux gestionnaires de réseaux ont opté pour cette technologie. [\(http://www.star-apic.com/\)](http://www.star-apic.com/)

## *EPANET*

Le logiciel Epanet est né suite à une initiative du Congrès des Etats–Unis qui visait à protéger les ressources naturelles du pays. Dès lors, l'EPA (US Environnemental Protection Agency) a été chargée de développer des techniques permettant de mieux appréhender les écoulements et les transformations de l'eau dans un réseau d'adduction d'eau potable [\(www.epa.gov/ORD/NRMRL/wswrd/epanet.html\)](http://www.epa.gov/ORD/NRMRL/wswrd/epanet.html).

## **FINESSE**

FINESSE est un produit bien connu du SCP. FINESSE a été développé par l'eau Software Systems WSS - Royaume-Uni. [\(www.eng.dmu.ac.uk/wssys/software.htm\)](http://www.eng.dmu.ac.uk/wssys/software.htm).

#### *GANET*

Ganet est un produit de simulation basé sur l'utilisation d'Epanet et des algorithmes génétiques développés par l'Université d'Exeter en 1997 [\(http://www.ex.ac.uk/optimalsolutions\)](http://www.ex.ac.uk/optimalsolutions)

#### **H2ONet**

H2ONet est un package d'AutoCAD, composé d'une suite complète d'outils. Il a un fort accent sur la vitesse, la facilité d'utilisation, et aussi un accent ferme sur la conception du réseau et des modules offrant de réadaptation pour concepteur et le gestionnaire du réseau. <http://www.innovyze.com/products/>

## **INFOWORKS**

Est le successeur de Windows InfoWorks Wallingford Software, basée sur le moteur de simulation WESNet. InfoWorks aussi est un module de simulation hydraulique et la qualité des eaux. Il est fortement basé sur le moteur de simulation WESNet

#### **KANET**

KANET est un outil développé à Université de Karlsruhe les ingénieurs de l'IWG comme nstrument de planification. Le logiciel KANET est basé sur la décomposition du graphe du réseau et propose ainsi la possibilité de faire des simulations pour des parties du réseau simplifiées et pour différents cas de demande. De plus, le temps nécessaire aux calculs est réduit d'une manière efficace, ce qui est un facteur important lorsqu'il s'agit de traiter des données en temps réel [www.kanet-wasserversorgung.de](http://www.kanet-wasserversorgung.de/)

#### **NETBASE**

NetBase est développé par Crowder, une entreprise anglaise ( Crowder et co Ltd ), en 1985 au Royaume-Uni. NetBase est un système intégré de gestion de distribution d'eau et des réseaux d'assainissement. Il fournit les outils pour surveiller les performances de plusieurs façons, pour répondre aux exigences réglementaires, planifier, développer et exploiter des réseaux afin de répondre à des stratégies particulières de l'utilisateur final. NetBase remplit un concept simple mais puissant d'une seule base de données intégrée pour la gestion de la distribution et les réseaux d'assainissement et les systèmes de drainage. Ses interfaces avec les données et les applications en font à la fois souples et dynamique.

[\(http://www.crowderconsult.co.uk/lang/en/netbase/content\\_pages/\)](http://www.crowderconsult.co.uk/lang/en/netbase/content_pages/)

# *PORTEAU*

Porteau est un logiciel de simulation hydraulique et de cinétique adapté aux réseaux d'eau sous pression. Il est développé par le Cemagref de Bordeaux en 2001. Il permet : une schématisation du réseau, la représentation de son fonctionnement en pointe, sur un horizon de plusieurs heures ou jours, la modélisation de la qualité avec temps de séjour, cinétique et traçage de provenances. Il est utile comme outil de gestion et d'aide au dimensionnement.

#### *PICCOLO*

Piccolo est un logiciel de modélisation des réseaux d'eau potable, développé par le Safège en 1986. C'est un outil général de simulation des écoulements en charge dans les réseaux maillés. A partir des données du réseau, Piccolo calcule les vitesses, les pressions, les débits, l'évolution des niveaux de réservoirs…Les calculs peuvent concerner un régime statique ou dynamique, c'est un outil puissant de modélisation des réseaux de fluides (eau potable, eau surchauffée) (Pez G. et al., 1996)

#### **RESODO**

RESODO permet de modéliser les réseaux de tout type et de toute dimension : petits réseaux ruraux, grands réseaux urbains, prise en compte d'une grande gamme d'équipements :

réservoirs, pompes, vannes régulatrices, etc. Il propose de nombreux outils d'aide à l'utilisateur, parmi lesquels : calculs des pressions résiduelles, calculs de défense contre l'incendie, estimation des fuites, calculs de bilans, etc. RESODO utilise le moteur de calcul EPANET pour effectuer ses calculs hydrauliques et de qualité

#### **StruMap**

StruMap est une version de Geodesys pour la modélisation hydraulique du progiciel SIG StruMap, en utilisant un moteur de simulation basée sur EPANET intégré au SIG. La modélisation avec StruMap offre une gamme complète de fonctionnalités : modélisation de la qualité de l'eau, évaluation des fuites, etc.

#### **Water CAD**

Est une application conviviale qui permet de modéliser le comportement hydraulique et la qualité de l'eau dans les réseaux de distribution. Pour gérer leurs infrastructures, de nombreux services publics, services municipaux et bureaux d'étude font confiance à Water CAD, un outil fiable et économique qui facilite la prise de décision. Du contrôle des systèmes de lutte contre les incendies à l'analyse de l'eau, de la consommation énergique et à la gestion des coûts, Water CAD aide à analyser, concevoir et optimiser les réseaux de distribution d'eau

# *11.4 Conclusion*

 Le dimensionnement ou bien le calcul d'un réseau de distribution revient à déterminer ses paramètres géométriques en fonction de certains paramètres hydrauliques (débits) et géométriques (rugosité) et de vérifier en fin les pressions obtenues qui varient généralement entre 10 mce et 40 mce. La fiabilité d'un réseau est mesurée par le degré d'un bon calcul (économique).

 Dans ce chapitre nous avons exposé la méthode de Hardy Cross utilisée dans le dimensionnement des réseaux maillés, cette méthode est basée sur des itérations successives dont le but est de déterminer l'erreur commise sur la première répartition des débits (répartition arbitraire) tout en vérifiant les deux lois (loi des mailles et la loi des nœuds), le calcul sera terminer une fois l'erreur commise est nulle.

La méthode proposée par Bedjaoui (2014) basée sur les relations du modèle rugueux de référence réduit le nombre d'itérations par rapport à celle de *Hardy-Cross*, dans cette méthode le diamètre est calculé directement en fonction des données de chaque tronçon (débit, gradient hydraulique, rugosité absolue de la paroi interne de laconduite et de laviscosité cinématique).

Le chapitre suivant sera consacré à l'exposition d'une étude comparative entre deux méthodes et qui sont celle de *Hardy-Cross*et la méthode basée sur les relations du modèle rugueux de référence.

# **Chapitre III Etude comparative des méthodes de calcul d'un réseau maillé**

# *Chapitre III. Etude comparative des méthodes de calcul d'un réseau maillé*

# *III.1 Introduction*

Le présent chapitre sera consacré à une étude comparative pour le calcul des réseaux maillés, cette comparaison sera faite en abordant un exemple d'application qui sera traité en application de chaque méthode.

Les méthodes proposées sont celles de *Hardy-Cross*, la méthode basée sur les relations du modèle rugueux de référence et la méthode de *Newton-Raphson*.

# *III.2 Méthodes de calcul d'un réseau maillé*

# *III.2.1 Methode de Hardy-Cross*

Le Professeur *Cross* était probablement le premier à suggérer en 1936 une procédure itérative systématique pour l'analyse de réseaux. L'approche qu'il proposa à l'origine est basée sur les équations de correction du débit aux mailles. Cette approche est aussi connue sous le nom de méthode d'équilibre des charges.

Un peu plus tard, le même principe fut appliqué aux équations de correction des charges aux nœuds. Cette approche est connue comme la méthode d'équilibre des débits. Chacune de ces approches est à présent connues sous le même nom de méthode de Hardy Cross.

L'objectif du calcul d'un réseau de distribution est la détermination des paramètres géométriques et hydrauliques des canalisations formant le réseau de distribution c'est-à-dire le diamètre D (m), le gradient de la perte de charge J, la vitesse de l'écoulement v (m/s) en fonction d'une répartition arbitraire des débits Q (m3/s) puis la vérification de la pression au sol au niveau de chaque nœud qui doit être comprise entre 10 m.c.e et 40 m.c.e pour dire que le calcul est acceptable ou non.

Ce calcul ne peut se faire qu'après avoir évaluer les différents débits susceptibles d'être évacuer par chaque tronçon et cela après avoir estimé les différents besoins en eau de l'agglomération urbaine (population, industrie, équipements, etc.…).

D'après sa définition, il est aisé de comprendre qu'un réseau maillé présente une indétermination sur les grandeurs et les signes, donc sur les sens des débits et des pertes de charge dans chaque tronçon. Plusieurs auteurs ont cherché à résoudre le problème et les méthodes utilisées reposent toutes sur le principe d'équilibre des débits en chaque nœud et sur le principe d'équilibre des pertes de charge le long de chaque maille. Ces deux principes ne sont autres que la traduction des lois de Kirchhoff utilisées en électricité. C'est le Professeur Hardy-Cross de l'Université d'Illinois (USA) qui a proposé en 1936 une méthode de calcul des réseaux maillés par approximations successive cette méthode reste valable et applicable de nos jours et porte le nom de méthode de *Hardy Cross*.

# *III.2.1.1 Principe de la méthode*

Dans un réseau maillé, le sens de circulation de l'eau dans une canalisation ne peut être déterminé avec exactitude du premier coup. La répartition des débits dans les canalisations ne peut être évaluée que d'après des hypothèses, en tenant compte du fait que, pour assurer une circulation normale, il doit y avoir égalité des pressions au point de rencontre de deux courants.

Le calcul d'un réseau maillé est assuré par l'utilisation de la méthode de *Hardy-cross* basée sur des approximations successives et qui repose sur deux lois, la loi des mailles et la loi des nœuds [1].

# **a) Loi des nœuds**

Pour chaque nœud, la somme des débits qui y entrent est égale à la somme des débits qui en sortent.

Pour chaque nœud :

```
Q sortant – Q entrant = 0 (3.1)
```
# **b) Loi des mailles ou loi de la conservation de la charge**

Le long d'un parcours fermé et orienté, la somme algébrique des pertes de charge est nulle (figure 1). Pour chaque maille, on se fixera une répartition arbitraire des débits ainsi qu'un sens d'écoulement, tout en respectant la première loi.

Le problème revient à résoudre le système d'équations suivant :

Le long d'un contour fermé et orienté

$$
\sum \Delta Ht, i = 0 \tag{3.2}
$$

ΔHt étant la perte de charge totale le long d'un tronçon i (m).

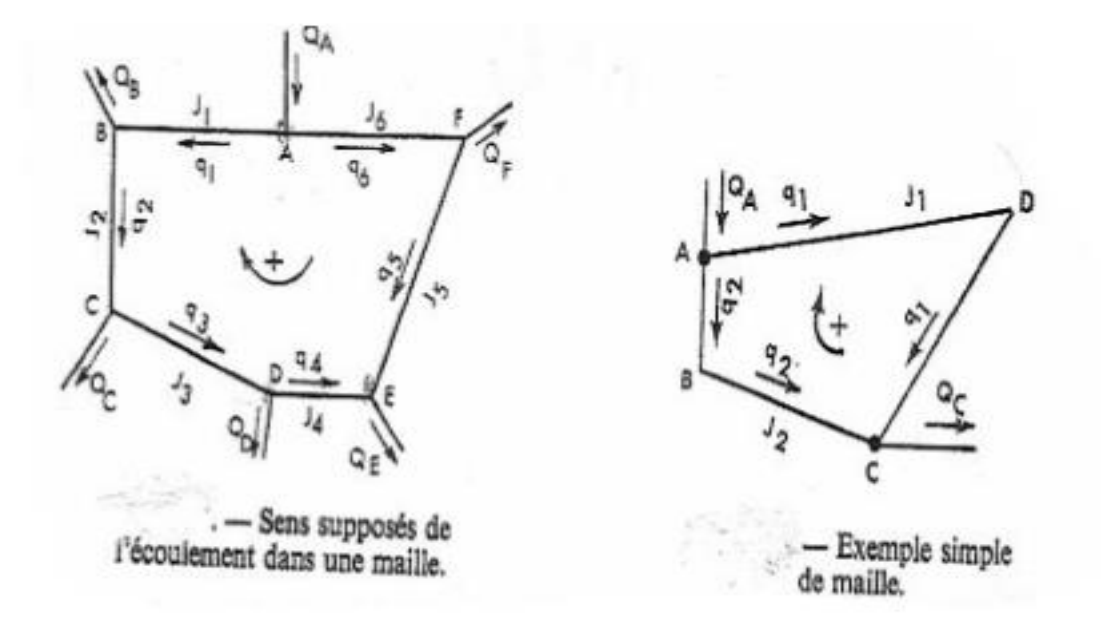

# *Figure III.1: Principe de la méthode de Hardy-Cross*

Considérons une maille quelconque d'un réseau maillé constitué de p tronçons. Dans chaque tronçon de la maille, on se donne a priori les débits Q1, Q2,,,,,,,,Qn, de façon à respecter le principe d'équilibre des débits.

Soit ΔHt la perte de charge totale dans un tronçon quelconque de la maille. Elle est reliée au débit Q qui y passe par la formule :

$$
\Delta H t = rQ_1^2 \tag{3.3}
$$

Avec r : Résistance de la conduite

Le principe d'équilibre des pertes de charge se traduit par :

$$
\sum \Delta H_i = \sum r Q_i^2 = 0 \tag{3.4}
$$

Le symbole ∑ représente la somme algébrique de toutes les pertes de charge dans une maille formée par des tronçons véhiculant chacun le débit Qi.

Le débit supposé Q' diffère du débit réel à l'équilibre Q d'une quantité  $\Delta q$ , qui représente la correction à apporter au débit arbitraire Q' pour satisfaire au principe d'équilibre des pertes de charge. D'où l'équation :

$$
Q = Q' + \Delta q \tag{3.5}
$$

Δq étant exprimé en valeur algébrique.

L'application de la formule (3.4) donne alors :

$$
\sum \Delta H_i = \sum r Q_i^n = \sum (Q' + \Delta q)^2 = 0
$$
\n(3.6)

Or Δq est supposé petit par rapport à Q', donc on peut dans le développement de la formule

Δq est supposé petit par rapport à Q', donc on peut dans le développement de la formule (3.6), négliger les infiniment petits et on a [1]. :

$$
\Delta q = -\frac{\Sigma \Delta H}{2 \Sigma \frac{\Delta H}{Q}} = -\frac{\Sigma \Delta H}{2 \Sigma \frac{\Delta H}{Q}}
$$
(3.7)

La correction  $\Delta q$  ainsi calculée est ajoutée algébriquement à chacun des débits initialement choisis *′* , de façon à obtenir une meilleure répartition des débits dans la maille considérée. Compte tenu du

principe de l'équilibre des débits en chaque nœud, on calcule les nouveaux débits approchés *′* dans les tronçons d'une des mailles contiguës à la précédente et sur laquelle on effectue le même calcul

On procède ainsi successivement sur les différentes mailles du réseau de manière à serrer de plus en plus près l'équilibre des pertes de charge dans chacune des mailles, tout en vérifiant après chaque calcul, si le principe de l'équilibre des débits est établi en chaque nœud.

La méthode de Hardy-Cross, méthode itérative, peut donc être facilement informatisée. Parmi les programmes utilisés actuellement (Faast, Loop, Epanet, Hysys, Worteau) et sont basés sur cette méthode, dans ces programmes la connaissance du coefficient de William-Hazen est indispensable.

# *III.2.2 Exemple d'application*

Soit à dimensionner un réseau de distribution de type maillé de la figure III.2, alimentant un centre urbain avec un débit de pointe de 171 l/s, la distribution se fait par un réservoir dont la cote radier est de 99.3 m NGA. Les données du réseau sont regroupées dans le tableau 1.la rugosité absolue des parois internes des conduites est  $\varepsilon = 0.0001$ m

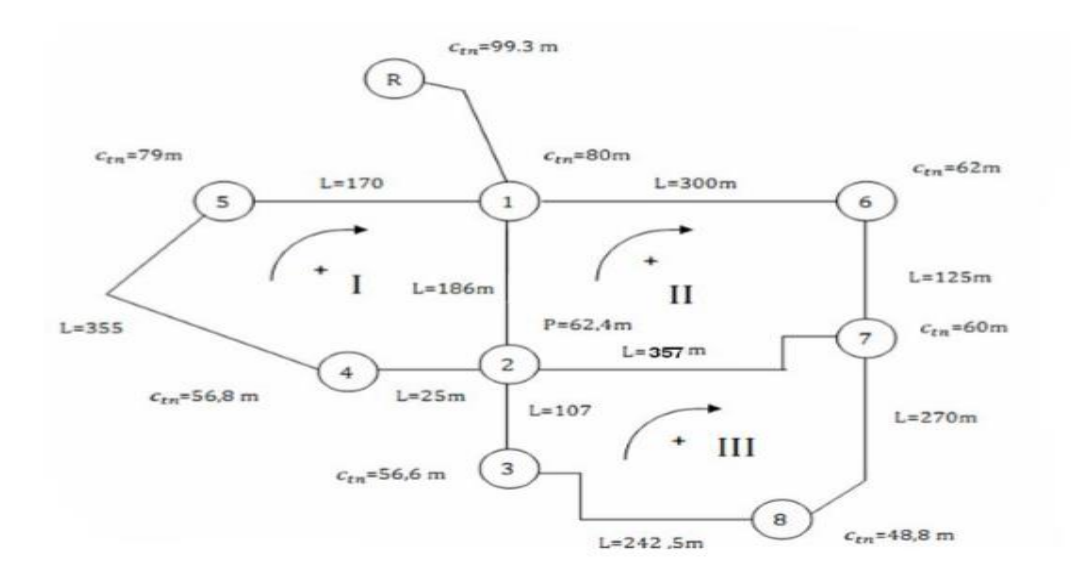

*Figure III.2 : Schéma du Réseau maillé étudié*

Les paramètres de ce réseau sont portés dans le tableau III.1.

| <b>Maille</b> | <b>Tronçons</b> | L(m)  | Débits $(m3/s)$ | $\varepsilon(m)$ | (TN(m)) |      |
|---------------|-----------------|-------|-----------------|------------------|---------|------|
| I             | $1 - 2$         | 186   | 0,171           | 0,0001           | 80      | 62.4 |
|               | $5 - 1$         | 170   | 0,04833         | 0,0001           | 79      | 80   |
|               | $5 - 4$         | 355   | 0,04833         | 0,0001           | 79      | 56.8 |
|               | $4 - 2$         | 25    | 0,03333         | 0,0001           | 56,8    | 62,4 |
| $\mathbf{I}$  | $1-6$           | 300   | 0,04833         | 0,0001           | 80      | 62   |
|               | $6 - 7$         | 325   | 0,03133         | 0,0001           | 62      | 60   |
|               | $7-2$           | 357   | 0,02033         | 0,0001           | 60      | 62,4 |
|               | $2 - 1$         | 186   | 0,04833         | 0,0001           | 62,4    | 80   |
| Ш             | $7 - 8$         | 270   | 0,021           | 0,0001           | 60      | 48,5 |
|               | $7 - 2$         | 357   | 0,02033         | 0,0001           | 60      | 62,4 |
|               | $2 - 3$         | 107   | 0,02033         | 0,0001           | 62,4    | 56,6 |
|               | $3 - 8$         | 242,5 | 0,00533         | 0,0001           | 56,6    | 48,5 |

*Tableau III.1 : Paramètres géométrique et hydrauliques du réseau étudié*

Le tableau III.2 regroupe les différents débits en route au niveau de chaque tronçon.

| <b>Tronçons</b> | Débits (l/s) |
|-----------------|--------------|
| $R-1$           | 171          |
| $1 - 2$         | 27           |
| $5 - 1$         | 40           |
| $5 - 4$         | 23           |
| $4 - 2$         | 11           |
| $1-6$           | 30           |
| $6 - 7$         | 16           |
| $7 - 2$         | 9            |
| $7 - 8$         | 9            |
| $2 - 3$         | 18           |
| $3 - 8$         | 7            |

*Tableau III.2. Débits des tronçons.*

Les débits Nœudaux sont regroupés dans le tableau III.3

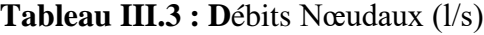

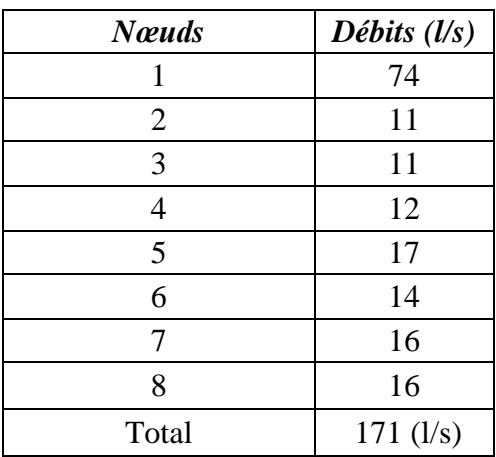

Les étapes de calcul sont :

La méthode de Hardy Cross consiste tout d'abord à se fixer une répartition provisoire des débits (Tableau III.3) ainsi qu'un sens d'écoulement dans tout le réseau, tout en respectant la 1ère loi.

 Cette première répartition permet de **choisir les diamètres** provisoires des canalisations (avec des vitesses entre 0,9 et 1,1 m/s), (3.8) :

$$
D = \left(\frac{4}{v}\frac{Q}{\pi}\right)^{1/2} \tag{3.8}
$$

de calculer **les pertes de charge** correspondantes avec une des relations connues de *Darcy-Weisbach* (3.9) ou de *Williams-Hazen* (3.10

$$
J = \frac{8}{g} \frac{f Q^2}{\pi^2 D^2}
$$
 (3.9)

$$
J = 10,675 \left(\frac{Q}{c_{HW}}\right)^{1.852} \frac{1}{D^{4.87}}
$$
(3.10)

Tout en calculant le coefficient de frottement dans la relation (3.9) selon une des relations suivantes : *Colebrook-White* (3.11)*.*

$$
f = \left[ -2\log\left(\frac{\varepsilon/D}{3.7} + \frac{2.51}{R\sqrt{f}}\right) \right]^{-2} \tag{3.11}
$$

Ou de *Swamee-Jain* (3.12).

$$
f = \left[ -2\log\left(\frac{\varepsilon}{D} + \frac{5.5}{R^{0.9}}\right) \right]^{-2}
$$
 (3.12)

Dans les relations précédentes :

- D : Diamètre géométrique des conduites (m) ;
- J : Gradient hydraulique ou perte de charge unitaire (m/ml) ;
- Q ; Débit Volume véhiculé par chaque conduite (m/s) ;
- R : Nombre de Reynolds ;
- : Rugosité absolue de la paroi interne des conduites (mm ou m) ;
- *f* : Coefficient de frottement.
- : Viscosité cinématique du liquide (eau) m².s-1

Les pertes de charges linéaires le long de chaque tronçon sera calculée selon la relation  $(3.13)$ :

$$
\Delta Ht = JL \tag{3.13}
$$

Il faut vérifier que long d'une maille la somme algébrique des pertes de charge est nulle (3.14) :

$$
\sum_{i=1}^{n} \Delta H t = 0 \tag{3.14}
$$

Ordinairement la somme algébrique des pertes de charge ne peut être nulle, dans toutes les mailles du premier coup.

 Sans changer les diamètres choisis et sans perturber la 1ère loi, on doit modifier la répartition initiale supposée des débits dans les tronçons afin de rectifier les pertes de charge et vérifier la 2ème loi.

A l'équilibre, généralisant sur un conteur fermé quelconque comprenant n tronçons**,** la relation (3.13) est bien vérifiée, mais si cette relation ou condition n'est pas vérifiée in corrige chaque débit proposé en premier étape par l'erreur commise selon la relation (3.7)

Les résultats obtenus sont portés dans le tableau III.1.

| Sens<br>d'ecoulement | Maille<br>Principale | Maille<br>adjacente | Tronçons | Q(m3/s) | Dint<br>(m) | <b>DN</b><br>(mm) | L(m)  | V(m/s) |
|----------------------|----------------------|---------------------|----------|---------|-------------|-------------------|-------|--------|
| Conduite maitresse   |                      |                     | $R_1$    | 0,171   | 0.4406      | 500               | 938   | 1,12   |
| $\mathbf{1}$         | 1                    | $\overline{2}$      | $1_{2}$  | 0,027   | 0.0638      | 0,71              | 186   | 0.87   |
| $-1$                 | $\mathbf{1}$         |                     | $5\_1$   | 0,04    | 0.1762      | 1,05              | 170   | 0.95   |
| $-1$                 | $\mathbf{1}$         |                     | $5-4$    | 0,023   | 0.0968      | 0,94              | 355   | 0.82   |
| $-1$                 | $\mathbf{1}$         |                     | 42       | 0,011   | 0.0968      | 1,15              | 25    | 0.81   |
|                      |                      |                     |          |         |             |                   |       |        |
| $\mathbf{1}$         | $\overline{2}$       |                     | $1\_6$   | 0,03    | 0.1762      | 0,79              | 300   | 0.93   |
| $\mathbf{1}$         | $\overline{2}$       |                     | 67       | 0,016   | 0.0968      | 1,03              | 125   | 1.18   |
| $-1$                 | $\overline{2}$       | $\overline{3}$      | $7_{-2}$ | 0,009   | 0.0792      | 0,94              | 357   | 0.54   |
| $-1$                 | $\overline{2}$       | $\mathbf{1}$        | $2_{-1}$ | 0,027   | 0.0638      | 0,71              | 186   | 0.87   |
|                      |                      |                     |          |         |             |                   |       |        |
| $-1$                 | 3                    |                     | $7-8$    | 0,009   | 0.0792      | 0,94              | 270   | 0.93   |
| $\mathbf{1}$         | $\overline{3}$       | 2                   | $7-2$    | 0,009   | 0.0792      | 0,94              | 357   | 0.54   |
| $-1$                 | 3                    |                     | $2-3$    | 0,018   | 0.141       | 1,15              | 107   | 0.87   |
| $\mathbf{1}$         | 3                    |                     | $3_8$    | 0,007   | 0.0536      | 0,73              | 242.5 | 1.15   |

*Tableau* **III.4** *: Calcul du réseau maillé par la méthode de Hardy Cross*

Rappelons que les débits positifs par rapport à l'orientation choisie seront corrigés par Δq affecté de son signe, alors que les débits négatifs seront corrigés par - Δq.

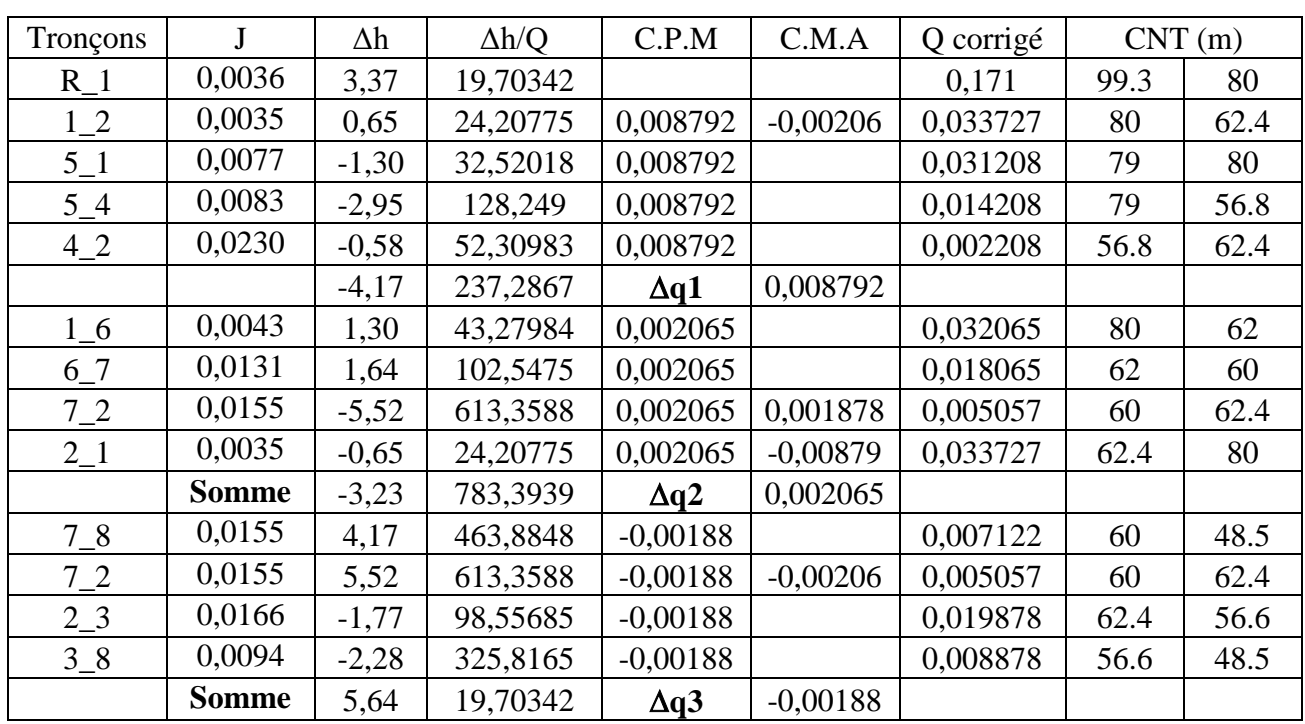

*Tableau* **III.5** *:(Suite Tableau III.4)*

Les pressions aux sols sont regroupées dans le tableau III.6.

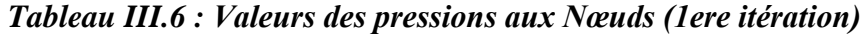

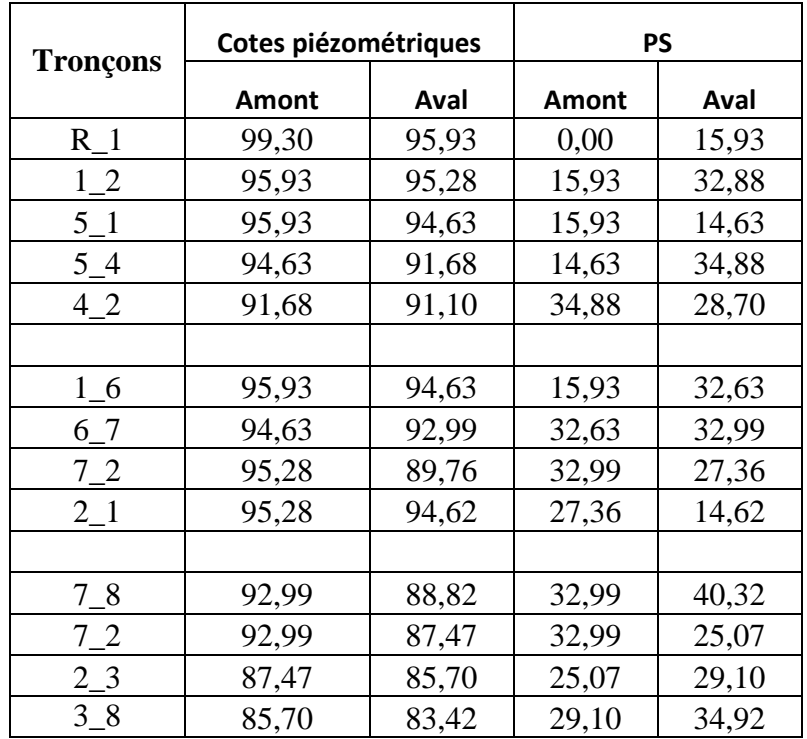

Après 5 itérations successives nous avons abouti à la vérification de la deuxième loi de *Hardy-Cross* conformément à la relation (3.10), et la répartition finale des débits est la suivante (tableau III.3).

| <b>Maille</b><br>Principale | M.adj          | <b>Tronçons</b> | Q<br>(m3/s) | D(m)   | <b>DN</b><br>(mm) | L(m)  | V(m/s) | J      | Δh      | $\Delta h/Q$ |
|-----------------------------|----------------|-----------------|-------------|--------|-------------------|-------|--------|--------|---------|--------------|
|                             |                | $R_1$           | 0,171       | 0,4667 | 500               | 938   | 1,12   | 0,0036 | 3,37    | 19,70342     |
| $\mathbf{1}$                | $\overline{2}$ | $1_{-2}$        | 0,037666    | 0,2190 | 250               | 186   | 0,99   | 0,0068 | 1,26    | 33,54007     |
|                             |                | $1\_5$          | 0,027549    | 0,1873 | 250               | 170   | 0,72   | 0,0037 | $-0,62$ | 22,5645      |
|                             |                | $5-4$           | 0,010549    | 0,1159 | 200               | 355   | 0,43   | 0,0018 | $-0,63$ | 60,04831     |
| 1                           |                | 4 <sub>2</sub>  | 0,000559    | 0,0267 | 125               | 25    | 0,06   | 0,0001 | 0,00    | 3,225984     |
|                             |                |                 |             |        |                   |       |        | Somme  | 0,01    | 119,3789     |
| $\overline{2}$              |                | $1\_6$          | 0,031785    | 0,2012 | 250               | 300   | 0,83   | 0,0049 | 1,46    | 45,79884     |
| $\overline{2}$              |                | 67              | 0,017785    | 0,1505 | 160               | 125   | 1,14   | 0,0162 | 2,02    | 113,7823     |
| $\overline{2}$              | 3              | 27              | 0,005853    | 0,0864 | 125               | 357   | 0,61   | 0,0066 | $-2,36$ | 402,94       |
| $\overline{2}$              | $\mathbf{1}$   | $2_{-1}$        | 0,037666    | 0,2190 | 250               | 186   | 0,99   | 0,0068 | $-1,26$ | 33,54007     |
|                             |                |                 |             |        |                   |       |        | somme  | $-0,14$ | 596,0612     |
| 3                           |                | $7_{.8}$        | 0,007638    | 0,0986 | 125               | 270   | 0,80   | 0,0112 | 3,02    | 395,035      |
| 3                           | $\overline{2}$ | $7_{-2}$        | 0,005853    | 0,0864 | 125               | 357   | 0,61   | 0,0066 | 2,36    | 402,94       |
| 3                           |                | $2_{-}3$        | 0,019362    | 0,1571 | 160               | 107   | 1,24   | 0,0192 | $-2,05$ | 105,8935     |
| 3                           |                | $3-8$           | 0,008362    | 0,1032 | 125               | 242,5 | 0,88   | 0,0134 | $-3,24$ | 387,6682     |
|                             |                |                 |             |        |                   |       |        | somme  | 0,08    | 1291,537     |

*Tableau III.7 calcul hydraulique du réseau (itération N°* **05***).*

*Tableau III.8 calcul hydraulique du réseau (itération N° 5).( Suite)*

|                 | Cotes piézométriques |       | PS           |       |  |
|-----------------|----------------------|-------|--------------|-------|--|
| <b>Tronçons</b> | <b>Amont</b>         | Aval  | <b>Amont</b> | Aval  |  |
| $R_{-}1$        | 99,30                | 95,93 | 0,00         | 15,93 |  |
| $1_{2}$         | 95,93                | 94,67 | 15,93        | 32,27 |  |
| $5_1$           | 95,93                | 95,31 | 15,93        | 15,31 |  |
| $5-4$           | 95,31                | 94,68 | 15,31        | 37,88 |  |
| 42              | 94,68                | 94,67 | 37,88        | 32,27 |  |
|                 |                      |       |              |       |  |
| $1\_6$          | 95,93                | 94,48 | 15,93        | 32,48 |  |
| 67              | 94,48                | 92,45 | 32,48        | 32,45 |  |
| 72              | 94,67                | 92,31 | 32,45        | 29,91 |  |
| $2_{-1}$        | 94,67                | 93,40 | 29,91        | 13,40 |  |
|                 |                      |       |              |       |  |
| $7_{-8}$        | 92,45                | 89,43 | 32,45        | 40,93 |  |
| 72              | 92,45                | 90,09 | 32,45        | 27,69 |  |
| $2_{-}3$        | 90,09                | 88,04 | 27,69        | 31,44 |  |
| 38              | 88,04                | 84,80 | 31,44        | 36,30 |  |

# *III.2.3 Méthode basée sur les relations du modèle rugueux de référence MMR*

La méthode du modèle rugueux de référence est une méthode développée par le professeur Achour.B (2007), [2, 3, 4-5], ancien professeur au département d'Hydraulique de l'université de Biskra et ancien chef et fondateur chef du laboratoire LARHYSS c'est une nouvelle méthode et approche pour le calcul de l'écoulement turbulent dans une conduite. Elle repose d'une part sur les relations universellement admises de *Darcy-Weisbach* et de *Colebrook-White*, et sur un modèle rugueux de référence d'autre part. Les relations explicites proposées par cette méthode donnent des résultats très acceptables. Elles s'appliquent dans toute la gamme de rugosités relatives  $0 \le \varepsilon / D \le 5.10^{-2}$ et pour toute valeurs du nombre de Reynolds R>2300.

# *III.2.3.1 Etapes de calcul proposées*

## *a) cas où le diamètre est le paramètre à trouver*

En application de cette méthode les principales relations utilisées sont celles de la théorie du modèle rugueux de référence d'une part et la relation de *Darcy-Weisbach* pour l'évaluation des gradients des pertes de charge d'autre part (*Bedjaoui et Achour* 2014).

Les étapes préconisées pour un tel calcul sont :

- Proposition de pressions aux niveaux des nœuds (Pressions aux sols) variant entre 10 m.c.e et 40 m.c.e et qu'il faut vérifier après le calcul hydraulique (choix du diamètre) ;
- Détermination du gradient hydraulique J pour chaque tronçon suivant la relation :

$$
J = \frac{\Delta h}{L} = \frac{CP_{Am} - CP_{Av}}{L} = \frac{CrR - (CTN - Ps)}{L} , (m)
$$
 (3.14)

Ps : Pression supposée au point considéré (m.c.e) ;

CTN : Cote du terrain naturelle du premier point reliant le réseau au réservoir(m) ;

- CrR : Cote radié du réservoir (m) ;
- L : Longueur du tronçon (m) ;
- Elaboration d'une réparation arbitraire des débits (cas des réseaux maillés)
- Détermination du diamètre géométrique D pour chaque tronçon en fonction des débits des tronçons et des gradients J en application de la relation (18) ou (19) ou (21).Cette évaluation repose sur le calcul des paramètres  $\overline{D}$  ,  $\overline{R}$ ,  $\psi$  , et  $R^*$  du modèle rugueux de référence. Selon la relation (02), le diamètre  $\overline{D}$  est :

$$
\overline{D} = (2\pi^2)^{1/5} \left[ \frac{\overline{Q^2}}{\overline{gJ}} \right]^{1/5} \tag{3.15}
$$

Le nombre de Reynolds  $\overline{R}$  est, en vertu de la relation (16) pour  $\overline{Q} = Q$ :

$$
\overline{R} = \frac{4\overline{Q}}{\pi \overline{D}v} \tag{3.16}
$$

Les paramètres *D et R* permettent d'évaluer le facteur  $\psi$  selon la relation (17), soit :

$$
\psi = 1.35 \left[ -\log \left( \frac{\varepsilon / \bar{D}}{4.75} + \frac{8.5}{\bar{R}} \right) \right]^{-2/5} \tag{3.17}
$$

Le diamètre D se calcule par la relation (18), soit,

$$
D = \psi \overline{D} \tag{3.18}
$$

Le nombre de Reynolds  $R^*$  est donné par la relation :

$$
R^* = \psi^{3/2} \overline{R} \tag{3.19}
$$

Le diamètre peut se calculé aussi par la relation (20), après avoir évalué le nombre de Reynolds R en application de (21), soit :

$$
D = \frac{4Q}{\pi R v} \tag{3.20}
$$

$$
R = \frac{1}{2}R^* \log \left(\frac{\varepsilon}{3.7} + \frac{10.04}{R^*}\right)^{-1}
$$
\n(3.21)

Comme également, le diamètre D peut être déduit de la relation de Darcy après avoir évalué le coefficient de frottement *f*, c'est-à-dire :

$$
f = \frac{\psi^5}{16} \tag{3.22}
$$

Ainsi, le diamètre D est :

$$
D = \left(\frac{8fQ^2}{gJ\pi^2}\right)^{1/5} \tag{3.23}
$$

Après avoir déterminé le diamètre géométrique qui est un diamètre calculé on choisit un diamètre normalisé ou commercialisé (qui diffère généralement de celui calculé) :  $D_n = f(D)$ 

On vérifie avec le diamètre normalisé les paramètres suivants :

Le gradient de la perte de charge J selon la relation de Darcy :

$$
J = \frac{8fQ^2}{g\pi^2 D^5} \tag{3.24}
$$

Le coefficient de frottement sera déterminé par la relation (25), c'est-à-dire la relation :

$$
f = \left[ -2\log\left(\frac{\varepsilon}{3.7\mathrm{D}} + \frac{10.04}{\overline{R}}\right) \right]^{-2} \tag{3.25}
$$

Où le nombre de Reynolds R sera évalué en application de da relation (26) :

$$
\overline{R} = 2R \left[ -\log \left( \frac{\varepsilon}{3.7D} + \frac{5.5}{R^{0.9}} \right) \right]^{-1}
$$
\n(3.26)

Le nombre de Reynolds R sera obtenu à partir de la relation (26) :

$$
R = 4Q/(\pi D v) \tag{3.27}
$$

L'évaluation de la perte de charge totale pour chaque tronçon est donnée par :

$$
\Delta Ht = J.L \quad (m). \tag{3.28}
$$

 En fin la vérification des pressions aux sols au niveau de chaque nœud et leurs comparaisons avec les pressions supposées au début (première étape) :

$$
Ps = CPA - \Delta H_t \ (m.c.e) \tag{3.29}
$$

 $\checkmark$  La correction Maille principale(CMP) :

$$
CMP = -\frac{\Sigma \Delta \text{ht}}{2\Sigma \frac{\Delta \text{ht}}{Q}} \tag{3.30}
$$

Le Débit corrigé Qcor :

$$
Qcor = Q + CMP + CMA \tag{3.31}
$$

 $\checkmark$  La cote piézométrique (CP)

$$
CP = CTN - \Delta ht \tag{3.32}
$$

 $\checkmark$  La pression de sol(PS) :

$$
PS = CP - CTN \tag{3.33}
$$

# *b ) Cas où les débits sont à rechercher*

Les étapes préconisées pour un tel calcul sont :

- Proposition de pressions aux niveaux des nœuds (Pressions aux sols) variant entre 10 m.c.e et 40 m.c.e et qu'il faut vérifier après le calcul hydraulique (après avoir déterminé les débits en route) ;
- Détermination du gradient hydraulique *J* pour chaque tronçon suivant la relation :

$$
J = \frac{\Delta h}{L} = \frac{CP_{Am} - CP_{Av}}{L} = \frac{CrR - (CTN - Ps)}{L} , (m)
$$
 (3.34)

Ps : Pression supposée au point considéré (m.c.e) ;

CTN : Cote du terrain naturelle du premier point reliant le réseau au réservoir(m) ;

CrR : Cote radié du réservoir (m) ;

L : Longueur du tronçon (m) ;

• Pour les valeurs données du diamètre géométrique *D* de chaque conduite, la rugosité absolue ε, le gradient de la perte de charge unitaire *J* et la viscosité cinématique v du liquide véhiculé, nombre
de Reynolds caractérisant l'écoulement dans le modèle rugueux de référence *R* est calculé en application de la relation (31) , *(Achour and Bedjaoui, 2013)* c'est à dire :

$$
\overline{R} = 4\sqrt{2} \frac{\sqrt{gJD^3}}{\nu} \tag{3.35}
$$

Les paramètres D,  $\varepsilon$ , v et R permettent d'évaluer le débit volume Q véhiculé par chaque conduite (Achour and Bedjaoui ,2006 ; Achour, 2012 ; Achour and Bedjaoui ,2013) :

$$
Q = \frac{1}{4}\pi D \nu R = -\frac{\pi D \nu}{8} \overline{R} \log \left( \frac{\varepsilon}{3.7 D} + \frac{10.04}{\overline{R}} \right)
$$
(3.36)

 On vérifie avec les valeurs du débit *Q* ainsi calculé et le diamètre D de la conduite le gradient de la perte de charge unitaire obtenu dans l'étape 1 en appliquant la relation de *Darcy* (1854):

$$
J = \frac{8fQ^2}{g\pi^2 D^5}
$$
 (3.37)

Le coefficient de frottement sera déterminé par la relation, (Achour and Bedjaoui ,2013) :

$$
f = \left[ -2\log\left(\frac{\varepsilon/D}{3.7} + \frac{10.04}{\overline{R}}\right) \right]^{-2}
$$
\n(3.38)

 $\bullet$  En fin avec le diamètre D, le débit Q, la rugosité absolue  $\varepsilon$  de la conduite et la viscosité cinématique v du liquide qui sont connus, la vérification des pressions supposées au début (première étape) peut faire l'objet d'une validation des résultats obtenus.

#### *III.2.3.2 EXEMPLE D'APPLICATION*

Reprenons les mêmes données d l'application et essayons de calculer ce réseau pour le cas où le diamètre n'est pas connu et en se référant aux mêmes données et résultats où le calcul a été fait par le biais de la méthode de *Hardy-Cross*. Les étapes de calcul sont celles décrites au paragraphe précédente c'est dire :

Supposons des pressions aux nœuds et qui sont celles du tableau III.3 obtenus par la méthode de *Hardy-Cross* au cinquième itération et en partant de ces pressions imposés et pour les mêmes diamètres géométriques quelles seraient les valeurs des débits véhiculés par les conduites du réseau et que normalement ces débits seront les mêmes que ceux du tableau III.4.

| <b>Maille</b><br>Principale | M.adj          | <b>Tronçons</b> | L(m)  | D Int<br>(m) | <b>DN</b><br>(mm) | Cotes<br>piézométriques |       | PS    |       |
|-----------------------------|----------------|-----------------|-------|--------------|-------------------|-------------------------|-------|-------|-------|
|                             |                |                 |       |              |                   | Amont                   | Aval  | Amont | Aval  |
|                             |                | $R_1$           | 938   | 0,4667       | 500               | 99,30                   | 95,93 | 0,00  | 15,93 |
| $\mathbf{1}$                | $\overline{2}$ | $1_{-2}$        | 186   | 0,2190       | 250               | 95,93                   | 94,67 | 15,93 | 32,27 |
| $\mathbf{1}$                |                | $1\_5$          | 170   | 0,1873       | 250               | 95,93                   | 95,31 | 15,93 | 15,31 |
| $\mathbf{1}$                |                | $5-4$           | 355   | 0,1159       | 200               | 95,31                   | 94,68 | 15,31 | 37,88 |
| 1                           |                | 42              | 25    | 0,0267       | 125               | 94,68                   | 94,67 | 37,88 | 32,27 |
|                             |                |                 |       |              |                   |                         |       |       |       |
| $\overline{2}$              |                | $1\_6$          | 300   | 0,2012       | 250               | 95,93                   | 94,48 | 15,93 | 32,48 |
| $\overline{2}$              |                | $6-7$           | 125   | 0,1505       | 160               | 94,48                   | 92,45 | 32,48 | 32,45 |
| $\overline{2}$              | 3              | $2-7$           | 357   | 0,0864       | 125               | 94,67                   | 92,31 | 32,45 | 29,91 |
| $\overline{2}$              | 1              | $2_{-1}$        | 186   | 0,2190       | 250               | 94,67                   | 93,40 | 29,91 | 13,40 |
|                             |                |                 |       |              |                   |                         |       |       |       |
| 3                           |                | 7 <sub>8</sub>  | 270   | 0,0986       | 125               | 92,45                   | 89,43 | 32,45 | 40,93 |
| 3                           | $\overline{2}$ | 72              | 357   | 0,0864       | 125               | 92,45                   | 90,09 | 32,45 | 27,69 |
| 3                           |                | $2_{-}3$        | 107   | 0,1571       | 160               | 90,09                   | 88,04 | 27,69 | 31,44 |
| 3                           |                | $3-8$           | 242,5 | 0,1032       | 125               | 88,04                   | 84,80 | 31,44 | 36,30 |

*Tableau III.9 Données utilisées pour l'application de la nouvelle méthode*

Pour les pressions imposées les pertes de charges seront calculées selon la relation (3.25) :

$$
\Delta h = C P_{Am} - C P_{Av} , (m) \tag{3.39}
$$

Et les gradients hydrauliques seront obtenus selon la relation (3.40) :

$$
J = \frac{\Delta h}{L} = \frac{CP_{Am} - CP_{Av}}{L} = \frac{CrR - (CTN - Ps)}{L} , (m)
$$
\n(3.40)

Pour les valeurs des diamètres connus (Tableau III35) et les gradients obtenus selon (3.40), les débits seront calculés selon une des relations (3.41).

$$
Q = \frac{1}{4}\pi D \nu R = -\frac{\pi D \nu}{8} \overline{R} \log \left( \frac{\varepsilon}{3.7D} + \frac{10.04}{\overline{R}} \right)
$$
(3.41)

Ou bien (3.42), c'est-à-dire :

$$
Q = \sqrt{\frac{Jg\pi^2 D^5}{8f}}\tag{3.42}
$$

Le calcul du coefficient de frottement f se fait par la relation (3.43), c'est-à-dire :

$$
f = \left[ -2\log\left(\frac{\varepsilon/D}{3.7} + \frac{10.04}{\overline{R}}\right) \right]^{-2} \tag{3.43}
$$

de Reynolds caractérisant l'écoulement dans le modèle rugueux de référence *R* est calculé en application de la relation (3.44) , *(Achour and Bedjaoui, 2013)* c'est à dire :

$$
\overline{R} = 4\sqrt{2} \frac{\sqrt{gJD^3}}{\nu} \tag{3.44}
$$

En fin avec le diamètre D, le débit Q, la rugosité absolue  $\varepsilon$  de la conduite et la viscosité cinématique du liquide qui sont connus, la vérification des pressions supposées au début (première étape) peut faire l'objet d'une validation des résultats obtenus en suivant les étapes du paragraphe a.

Les résultats obtenus sont portés dans le tableau III.6.

| <b>Maille</b><br>Principale | M.adj          | <b>Tronçons</b> | L(m)  | D Int<br>(m) | <b>DN</b><br>(mm) | <b>PS</b> |       | Cotes          |       |                 |
|-----------------------------|----------------|-----------------|-------|--------------|-------------------|-----------|-------|----------------|-------|-----------------|
|                             |                |                 |       |              |                   |           |       | piézométriques |       | $\Delta$ ht (m) |
|                             |                |                 |       |              |                   | Amont     | Aval  | Amont          | Aval  |                 |
|                             |                | $R_1$           | 938   | 0,4667       | 500               | 0,00      | 15,93 | 99,30          | 95,93 | 3,37            |
| $\mathbf{1}$                | $\overline{2}$ | $1_{-2}$        | 186   | 0,2190       | 250               | 15,93     | 32,27 | 95,93          | 94,67 | 1,26            |
| $\mathbf{1}$                |                | $1\_5$          | 170   | 0,1873       | 250               | 15,93     | 15,31 | 95,93          | 95,31 | 0,62            |
| $\mathbf{1}$                |                | $5-4$           | 355   | 0,1159       | 200               | 15,31     | 37,88 | 95,31          | 94,68 | 0,63            |
| $\mathbf{1}$                |                | 42              | 25    | 0,0267       | 125               | 37,88     | 32,27 | 94,68          | 94,67 | 0,00            |
|                             |                |                 |       |              |                   |           |       |                |       |                 |
| $\overline{2}$              |                | $1\_6$          | 300   | 0,2012       | 250               | 15,93     | 32,48 | 95,93          | 94,48 | 1,46            |
| $\overline{2}$              |                | 67              | 125   | 0,1505       | 160               | 32,48     | 32,45 | 94,48          | 92,45 | 2,02            |
| $\overline{2}$              | 3              | 27              | 357   | 0,0864       | 125               | 32,45     | 29,91 | 94,67          | 92,31 | 2,36            |
| $\overline{2}$              | $\mathbf{1}$   | $2_{-1}$        | 186   | 0,2190       | 250               | 29,91     | 13,40 | 94,67          | 93,40 | 1,26            |
|                             |                |                 |       |              |                   |           |       |                |       |                 |
| 3                           |                | $7_{-8}$        | 270   | 0,0986       | 125               | 32,45     | 40,93 | 92,45          | 89,43 | 3,02            |
| 3                           | $\overline{2}$ | $7-2$           | 357   | 0,0864       | 125               | 32,45     | 27,69 | 92,45          | 90,09 | 2,36            |
| 3                           |                | $2_{-}3$        | 107   | 0,1571       | 160               | 27,69     | 31,44 | 90,09          | 88,04 | 2,05            |
| 3                           |                | $3-8$           | 242,5 | 0,1032       | 125               | 31,44     | 36,30 | 88,04          | 84,80 | 3,24            |

*Tableau III.10 : Calcul hydraulique en application de la méthode du modèle rugueux de référence*

*Tableau* **III.11 :(** Tableau III.10 Suite) :

| <b>Maille</b><br>Principale | M.adj          | <b>Tronçons</b>  | m/ml     | <b>Rbar</b> | R        | Q<br>(m3/s) |
|-----------------------------|----------------|------------------|----------|-------------|----------|-------------|
|                             |                | $R_1$            | 0,003592 | 310558,7    | 495331,9 | 0,171321    |
| 1                           | $\overline{2}$ | $1_{-2}$         | 0,006792 | 151087,6    | 218207,9 | 0,037753    |
| 1                           |                | $1\_5$           | 0,003657 | 110858      | 159661,5 | 0,027624    |
|                             |                | $5-4$            | 0,001784 | 55355,08    | 76546,96 | 0,010588    |
| 1                           |                | 42               | 7,21E-05 | 5502,607    | 6517,417 | 0,000564    |
|                             |                |                  |          |             |          |             |
| $\overline{2}$              |                | $1\_6$           | 0,004852 | 127703,7    | 184175,9 | 0,031865    |
| $\overline{2}$              |                | $6-7$            | 0,016189 | 119356,3    | 161057,6 | 0,017827    |
| $\overline{2}$              | 3              | $2-7$            | 0,006606 | 52682,54    | 67904,72 | 0,005874    |
| $\overline{2}$              | $\mathbf{1}$   | $2_{-1}$         | 0,006792 | 151087,6    | 218207,9 | 0,037753    |
|                             |                |                  |          |             |          |             |
| 3                           |                | $7_{.8}$         | 0,011175 | 68518,88    | 88566,88 | 0,007662    |
| 3                           | $\overline{2}$ | 72               | 0,006606 | 52682,54    | 67904,72 | 0,005874    |
| 3                           |                | 2 <sub>1</sub> 3 | 0,019162 | 129853,9    | 175318,8 | 0,019405    |
| 3                           |                | 38               | 0,013368 | 74939,15    | 96944,45 | 0,008386    |

Ces résultats sont obtenus juste pour une premier approximation et nous remarquons que les débits obtenus sont identiques à ceux obtenus par application de la méthode de *Hardy-Cross* (Tableau III.7)

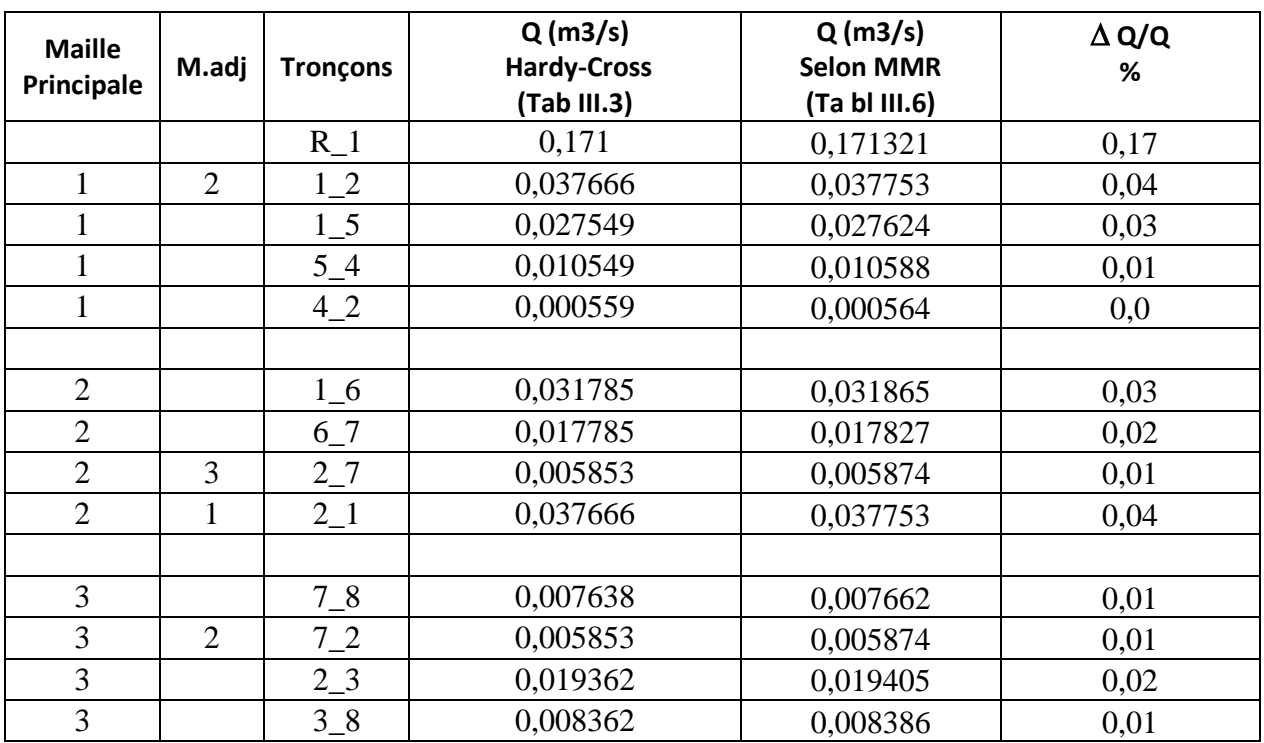

### *Tableau III.12 : Comparaisons des débits obtenus*

Pour la nouvelle méthode la vérification de la deuxième loi de *Hardy-Cross* qui stipule que la somme algébrique des pertes de charge est nulle est bien vérifiée comme c'est indiqué dans le tableau III.5

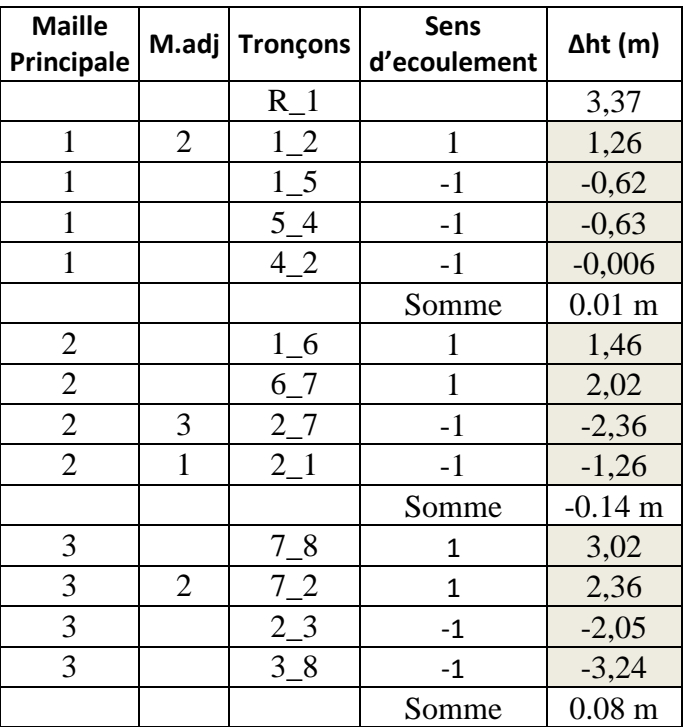

#### *Tableau III.13 : Vérification de la deuxième loi de Hardy-Cross*

#### *III.3 Discussion des résultats obtenus*

Les tableaux III.4 Selon les résultats mentionnés dans le tableau III.4, nous remarquons que :

-Pour aboutir à une répartition finale des débits dans le réseau étudié il fallait passer par cinq itérations en se référant à la méthode de *Hardy-cross* et les mêmes débits sont obtenus pour une seule itération en se référant à la méthode basée sur les relations du modèle rugueux de référencé.

- La méthode de *Hardy-cross* malgré qu'elle reste une méthode très fiable elle nécessite parfois plusieurs itérations pour arriver à l'équilibre des pressions aux nœuds.

- La nouvelle méthode ne nécessite pas plusieurs itérations sauvant on se limite à une seule et unique itération.

- Dès le début si l'on fixe les pressions exigées aux nœuds pour satisfaire les besoins en eaux des abonnés on peut calculer la répartition finale des débits à travers les conduites et on n'a pas recours à un autre calcul si les pressions ne sont pas dans la gamme (1 à 4) bars pour le cas si la méthode de *Hardy-Cross* est la méthode utilisée.

- Pour la méthode des itérations successives de *Hardy-Cross* le résultat final attendu est le calcul des pressions mais si les valeurs obtenues ne sont pas entre 10 m.c.e et 40 m.c.e il faut refaire les calculs par contre avec la nouvelle méthode on ne refait jamais ces calculs car les pressions sont fixées au début du calcul.

- Autre chose cette méthode offre la possibilité de calculer soit les débits repartis à travers les conduites sachant le gradient hydraulique et les diamètres ou bien elle calcule les diamètres sachant les gradients hydrauliques et les débits mais cela n'est pas possible avec la méthode de *Hardy-Cross* qui n'est utilisée que si les diamètres sont connus.

## *III.4 CONCLUSION*

Nous avons exposé ci-dessus les différentes méthodes utilisées pour le calcul des réseaux maillés en particulier celle de Hardy-Cross et la méthode basée sur les relations du modèle rugueux de référence MMR.

La méthode dont *Hardy-Cross* a donné les grandes lignes, nous ayant apporté, au début, quelques déboires, sinon dans sa sureté, du moins dans sa rapidité, nous l'avons étudiée 'plus à fond sur le plan théorique. Avec un procédé itératif jusqu'à l'équilibre des mailles et le respect des deux lois de *Hardy-cross*, cette méthode itérative est limitée à un seul résultat qui est la connaissance de la répartition finale des débits dans les tuyaux format le réseau

La méthode basée sur les relations du modèle rugueux de référence MMR n'exige qu'une seule et unique itération elle s'applique pour le cas des réseaux existants ou à projeter.

Cette dernière méthode offre la possibilité soit de calculer les débits repartis dans les tronçons formant le réseau maillé sachant les gradients hydrauliques et les diamètres des tuyaux ou bien les diamètres géométriques sachant la répartition des débits ainsi que les gradients hydrauliques mais pour les deux cas on impose les pressions aux nœuds.

# **CONCLUSION GENERALE**

## *CONCLUSION GENERALE*

L'objectif de cette étude est de proposer une étude comparative des méthodes de calcul des réseaux de distribution de type maillés et de dégager une conclusion sur la meilleure méthode ou bien la méthode adéquate.

Les chapitres exposés dans ce mémoire ont permet de passer en revue sur les méthodes actuelles de dimensionnement des réseaux de distribution (cas des réseaux maillés) et de les comparer et de voir l'avantage et l'inconvénient de chaque méthode, le critère commun entre elle est qu'elles exigent des résolutions numériques (programmation) sauf pour la méthode basée sur les relations du modèle rugueux de référence qui ne nécessite pas une programmation.

Pour atteindre cet objectif deux méthodes ont été analysé et exposer à travers ce mémoire qui sont :

Méthode de Hardy-Cross (ou bien la méthode classique)

Méthode basée sur la théorie du modèle rugueux de référence (MMR)

Grâce aux résultats obtenus, on peut dire que la deuxième méthode est plus flexible et souple et même facile à utiliser quoi qu'elle est déduite de la premier , elle donne des résultats avec un nombre d'itération très réduit devant la première méthode qui peut exiger un certain nombre d'itérations très important.

La méthode de Hardy-cross exige une répartition arbitraire des débits à travers les tronçons du réseau puis de choisir les diamètres adéquats et de vérifier par la suite les deux principes de Hardy –cross pour valider les résultats, tandis que la nouvelle méthode impose des pressions aux nœuds et de déterminer par la suite les diamètres adéquats qui assurent ces pressions imposées.

Les étapes proposées pour le calcul et le dimensionnement des réseaux de distribution sont :

- 1- On propose des pressions aux niveaux des différents nœuds du réseau et quelles soient convenables et adéquates avec les équipements et les installations utilisant l'eau et également en fonction de la topographie centre urbain ou de l'agglomération et qui varient entre 10 m.c.e et 40 m.c.e et qu'il faut vérifier après le calcul hydraulique (choix du diamètre).
- 2- Détermination du gradient hydraulique j pour chaque tronçon suivant la relation (3.14) c'est-à-dire selon la relation :

$$
j = \frac{\Delta H}{L} = \frac{CPA - CPB}{L} = \frac{CrR - (CTN + Ps)}{L}
$$

3- Détermination des diamètres géométriques D pour chaque tronçon en fonction des débits et des gradients J en application de la relation (3.44) ou (3.3) ou (3.1).Cette évaluation repose sur le calcul des paramètre  $\overline{D}$ ,  $\overline{R}$ ,  $\Psi$  et  $R^*$ . Les relations à appliquer sont celles que nous avons développées au paragraphe 3,2, puisque le diamètre D est le paramètre inconnu du problème, c'est-à-dire que selon la relation (3.35), le diamètre  $\overline{D}$  est :

$$
\overline{D} = (2\pi^2)^{-1/5} [(\overline{Q})^2 / (g \times J)]^{1/5}
$$

Le nombre de Reynolds  $\overline{R}$  est ,en vertu de la relation (3.15) pour  $\overline{Q} = Q$ :

$$
\bar{R} = 4 \times Q/(\pi \times \bar{D} \times v)
$$

Les paramètres  $\overline{D}$  et  $\overline{R}$  permettent d'évalue le facteur  $\Psi$  selon la relation (3.17),soit :

$$
\Psi = 1,35 \times \left[ -\log \left( \frac{\varepsilon/\overline{D}}{4,75} + \frac{8,5}{R} \right) \right]^{-2/5}
$$

Le nombre de Reynolds  $R^*$  est ,en application de la relation (3.39) :  $R^* = \Psi^{3/2} \overline{R}$ 

- Le diamètre D se calcule par la relation (3.44), soit,

$$
D = \frac{8 \times Q}{\pi \times v} \times \left[ R^* \times \log \left( \frac{\varepsilon}{3.7 \times v} + \frac{10.04}{R^*} \right)^{-1} \right]^{-1}
$$

- Ou il se calcule aussi par la relation (3.3),après avoir évalué le nombre de Reynolds R en application de (3.40), soit :  $R = \frac{1}{3}$  $\frac{1}{2}$   $R^*log\left(\frac{\varepsilon/\overline{D}}{3.7\times1}\right)$  $\frac{\varepsilon/\overline{D}}{3,7\times\Psi}+\frac{10,04}{R^*}$  $\frac{10,04}{R^*}$ −1 ]

Par suite, le diamètre D est :  $D = \frac{4Q}{\pi R^2}$  $\pi R \nu$ 

- Ou bien également , le diamètre D peut être déduit de la relation (3.1) après avoir évalué le coefficient de frottement  $f$ , c'est-à-dire :

$$
f = \left[ -2\log\left(\frac{\varepsilon/\overline{D}}{3.7 \times \Psi} + \frac{10.04}{\overline{R}}\right) \right]^{-2}
$$
. Ainsi le diamètre D est :  $D = \left(\frac{8fQ^2}{g^{j\pi^2}}\right)^{1/5}$ 

- Ou en fin selon la relation  $D = \Psi \overline{D}$ 

4- Après avoir déterminé le diamètre géométrique qui est un diamètre calculé on choisi un diamètre normalisé ou commercialisé (qui diffère généralement de celui calculé) : $D_n = f(D)$ 

5.On vérifie avec le diamètre normalisé les paramètres suivants :

Le gradient de la perte de charge J selon la relation de Darcy (3.1) : $J = \frac{8fQ^2}{2R^2}$  $\frac{\delta f Q}{g D^5 \pi^2}$ , mais le coefficient de frottement sera déterminer par la relation (3.54), c'est-à-dire la relation :

$$
\frac{1}{\sqrt{f}} = -2\log\left[\frac{\varepsilon/D}{3.7} + \frac{10.04}{R\sqrt{\Psi_J}}\right]
$$

6.L'évaluation de la perte de charge totale pour chaque tronçons est donnée par : $\Delta H_t = J \cdot L$  (m).

7.En fin la vérification des pression aux sols au niveau de chaque nœud et leurs comparaison avec les pressions supposées au début ( première étape ) :

$$
P_s = CPA - \Delta H_t \text{ (m.c.e)} (3.57)
$$

8. On vérifie également les valeurs des vitesses et quelles doivent être comprises entre 0.5 et 14.5 m/s. Pour les réseaux maillés on adopte la même démarche tout en utilisant la méthode de Hardy-Cross.

On se permet de dire que dorénavant ces relations peuvent être utilisées pour le dimensionnement des réseaux de distribution.

## **REFERENCE BIBLIOGRAPHIQUE**

## *REFERENCES BIBLIOGRAPHIQUES*

- ACHOUR,B,BEDJAOUI,A(2006).Calcul du coefficient de frottement en conduite circulaire sous pression,Note Technique,Larhyss/Journal,N5,197-200
- ACHOUR,B,BEDJAOUI,A(2010).Nouvelle approche pour le dimensionnement des conduite circulaire sous pression ,Note Technique,Laryss/Journal,N2,7-36.
- ACHOUR,B,BEDJAOUI,A(2012).Turbulent pipe-flow using the rough model méthode (MMR),journal of civil engineering ans science,N1,36-41
- ACHOUR,B,BEDJAOUI,A(2014).dimensionnement des reseaux de distribution d'eau potable par la methode du modele rugueux de reference (MMR), Courrier du Savoir – N°18, Mars 2014, pp.129-136
- BONNIN. J (1986) : hydraulique urbaine, appliquée aux agglomération de petite et Moyenne importance, Ed, Eyrolles, Paris.
- Boukra A (2015) : contribution a l'optimisation du dimensionnement des réseaux de distribution d'eau potable, mémoire de master, département d'hydraulique urbaine, école nationale supérieure d'hydraulique -Arbaoui Abdallah-
- GOMELLA ,C ,GUERREE ,H, (1985) ,guide de l'alimentation en eau potable dans les agglomérations urbain et rurales Tome 1- la distribution , Ed, Eyrolles.
- JEAN-LOUP PROBERT (2004) ,Hydraulique Urbaine ,Université LAVAL ,Suisse
- LENCASTRE,A.(1996). Hydraulique Générale, Ed. Eyrolles ,Paris.
- SINNIGER ,R.O .HAGER , W.H.(1989).Constructions hydrauliques ,Traité de Génie Civil,Ed .Presses Polytechniques Romandes, Vol.15,Canada